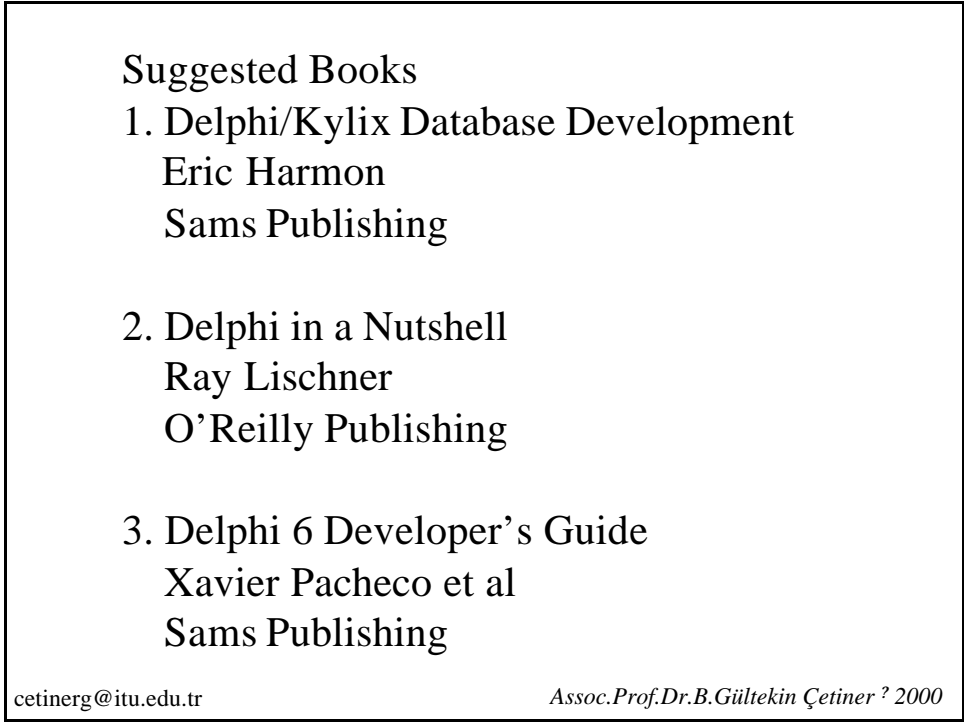

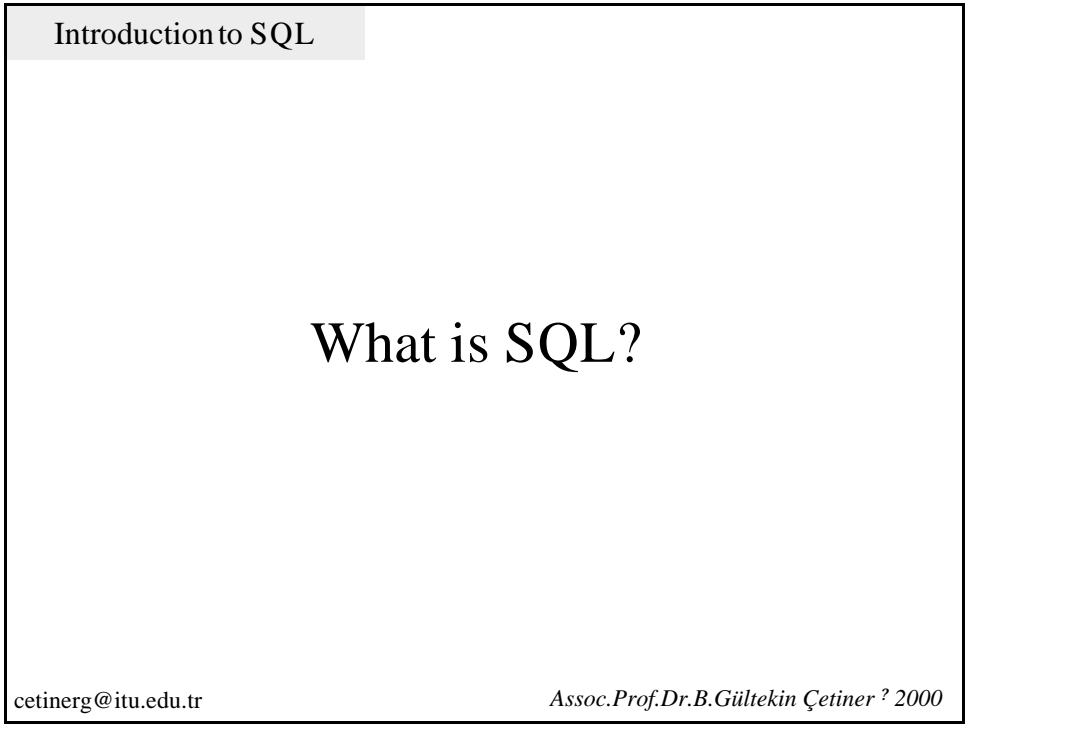

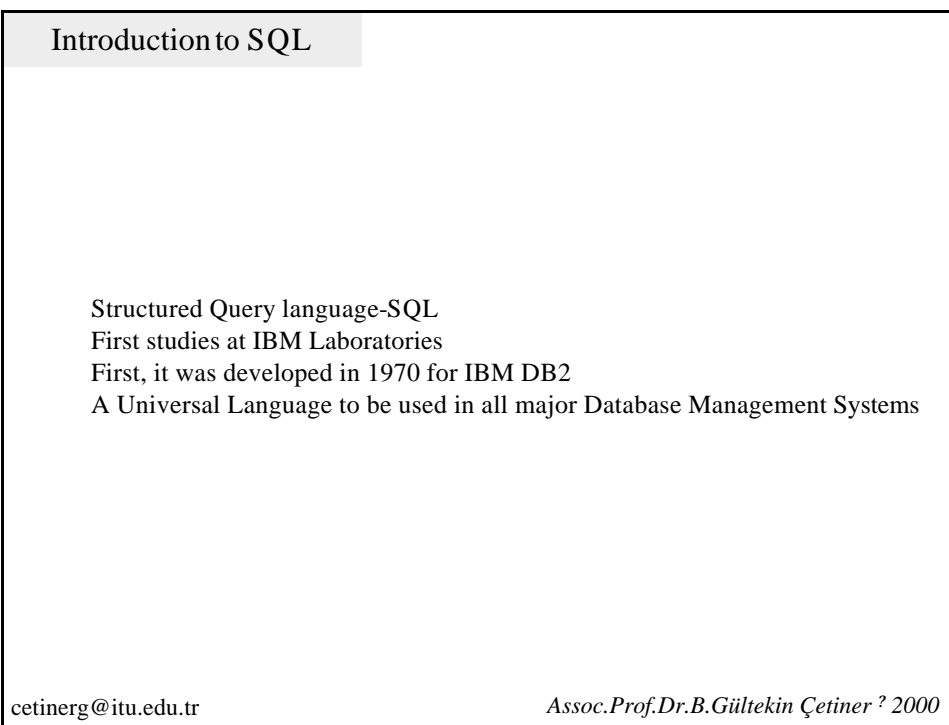

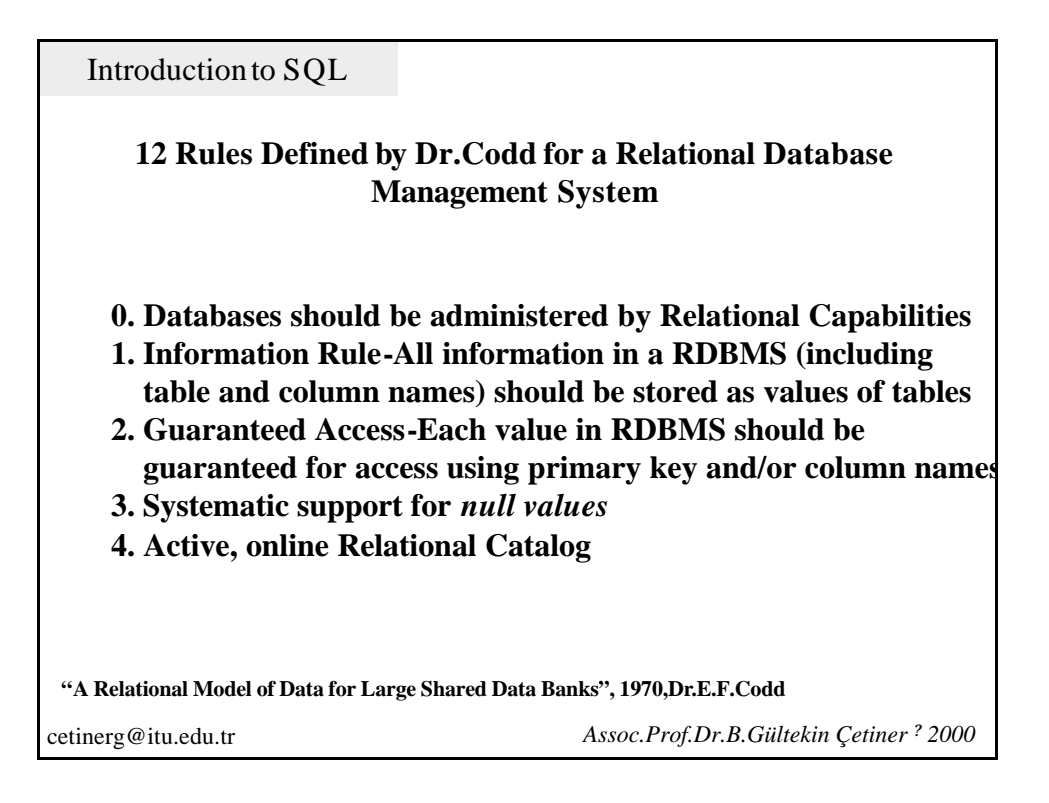

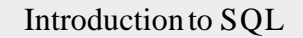

# **12 Rules Defined by Dr.Codd for a Relational Database Management System**

- **5. A Data Language with a certain and clear syntax - This language should support data definition, manipulation, integrity rules, authorization and transaction processes**
- **6. Rule of updating Views**
- **7. Retrieving, inserting, updating and deleting data in set levels**
- **8. Physical Data Independence- Applications should not be affected by the change of physical access and recording structures**
- **9. Logical Data Independence- Applications should not be affected by the change in table structures**

**"A Relational Model of Data for Large Shared Data Banks", 1970,Dr.E.F.Codd**

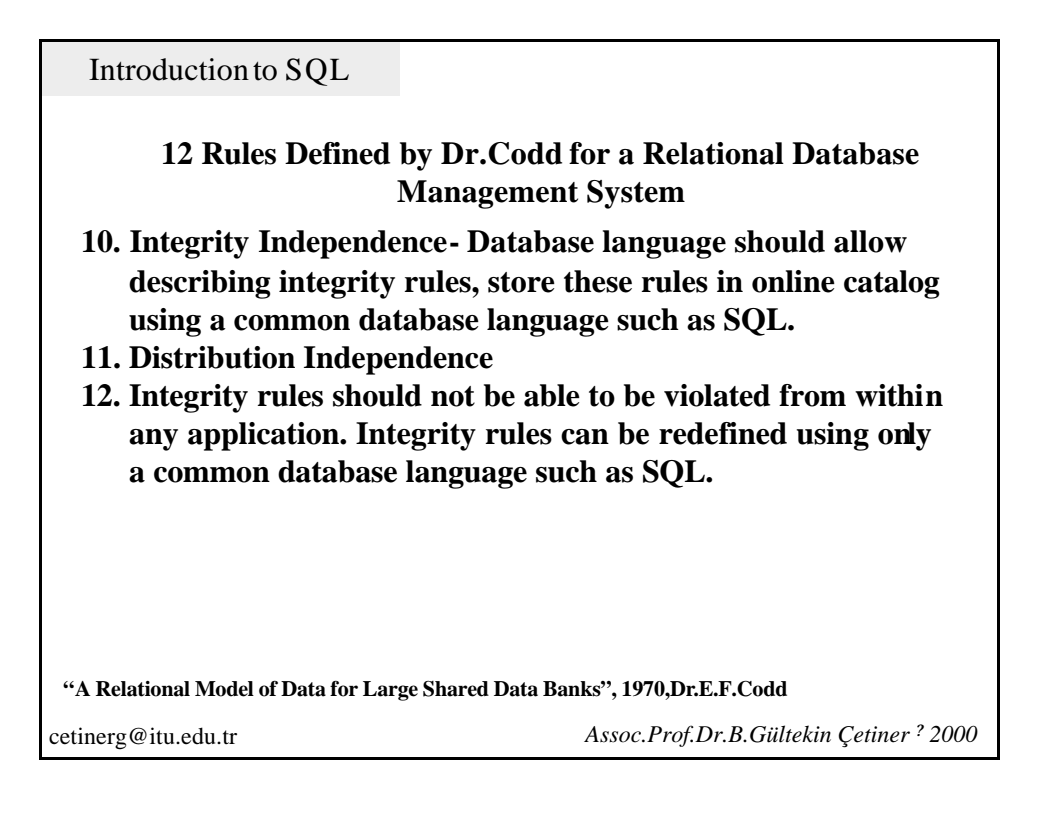

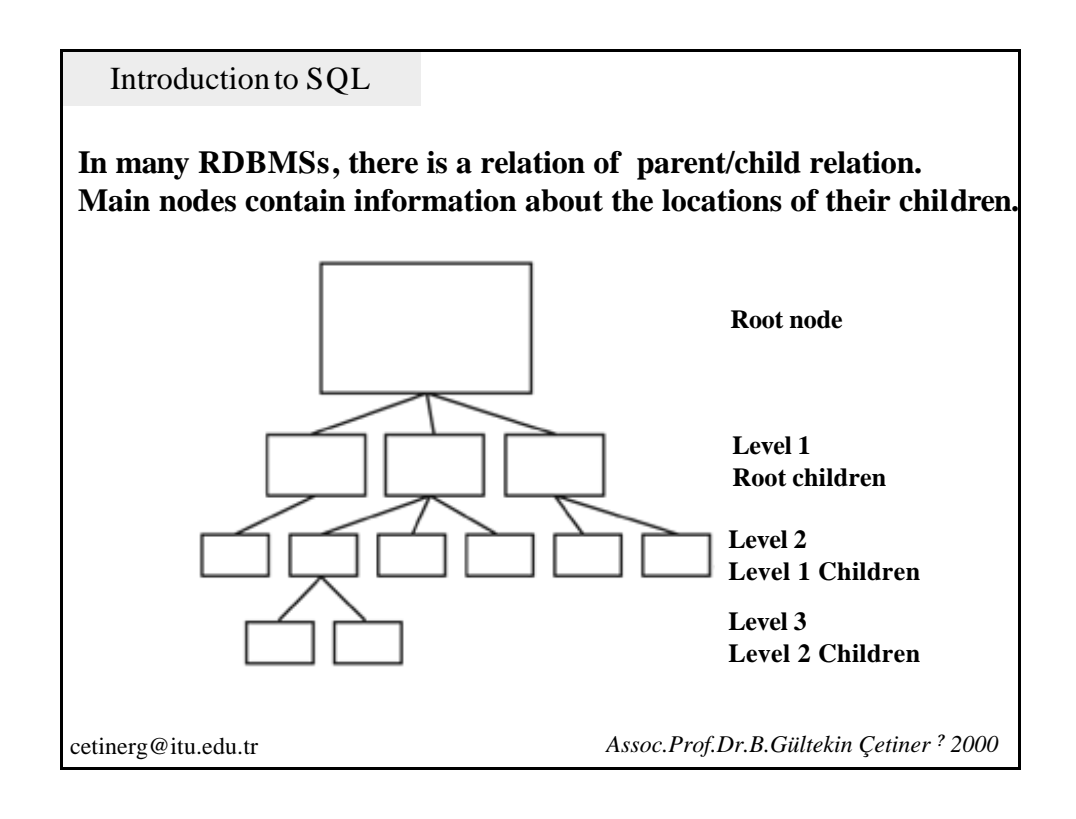

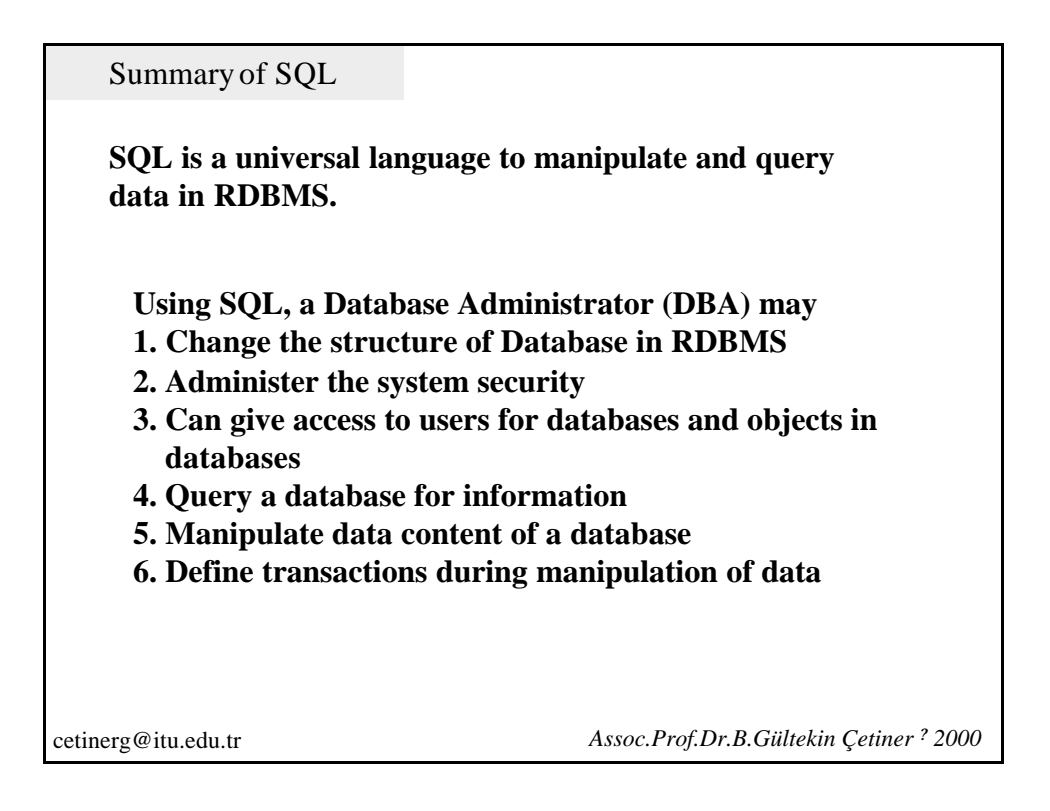

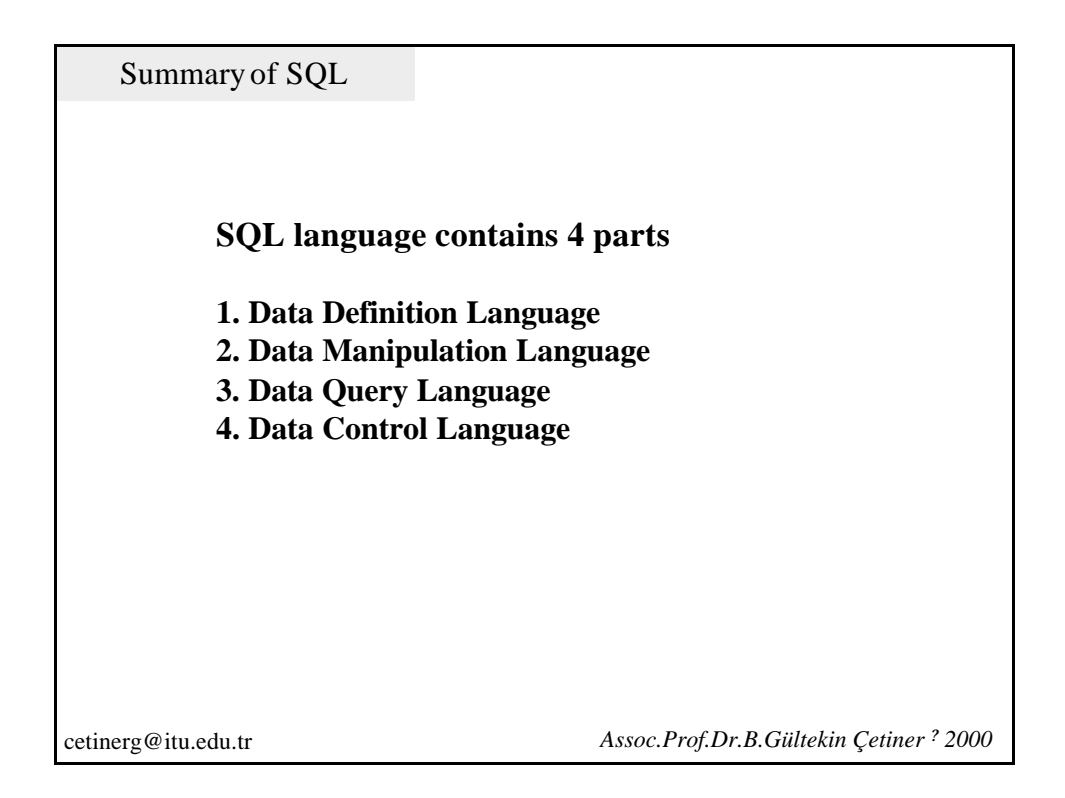

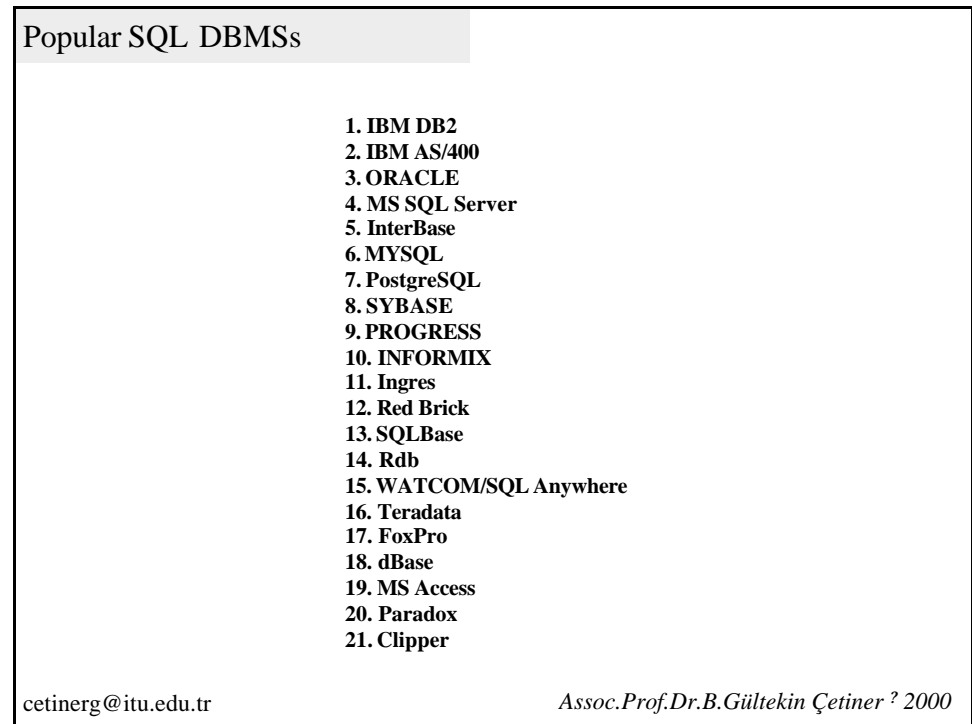

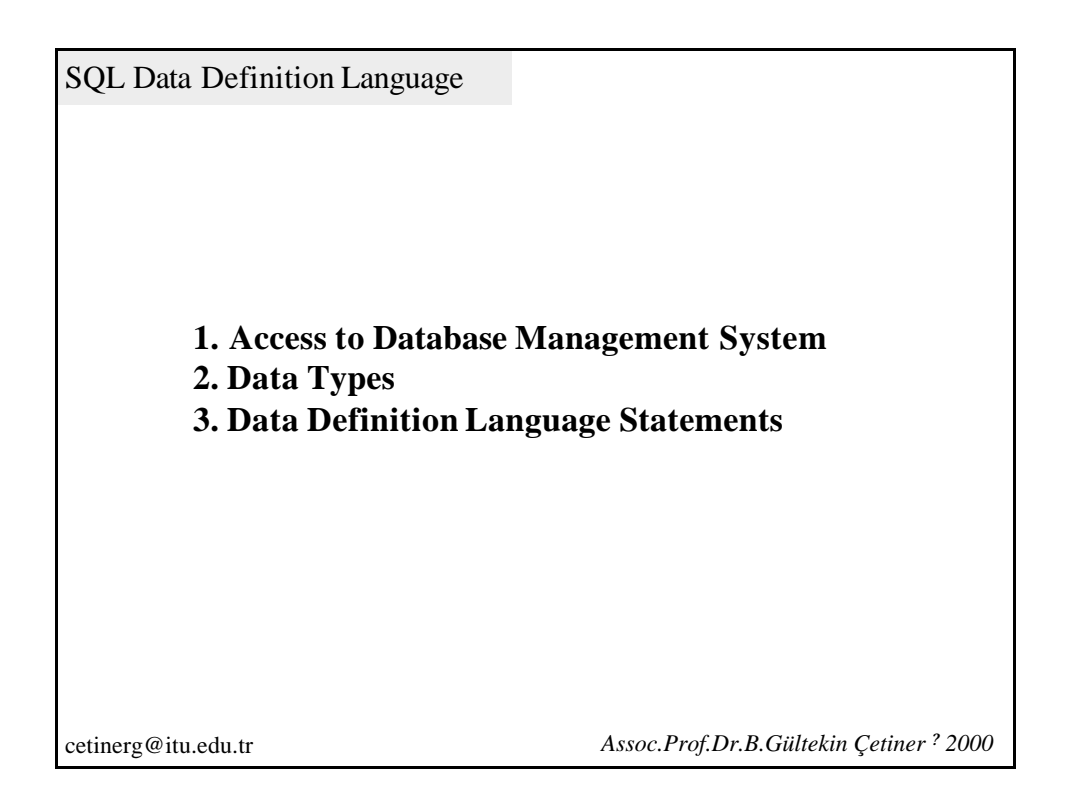

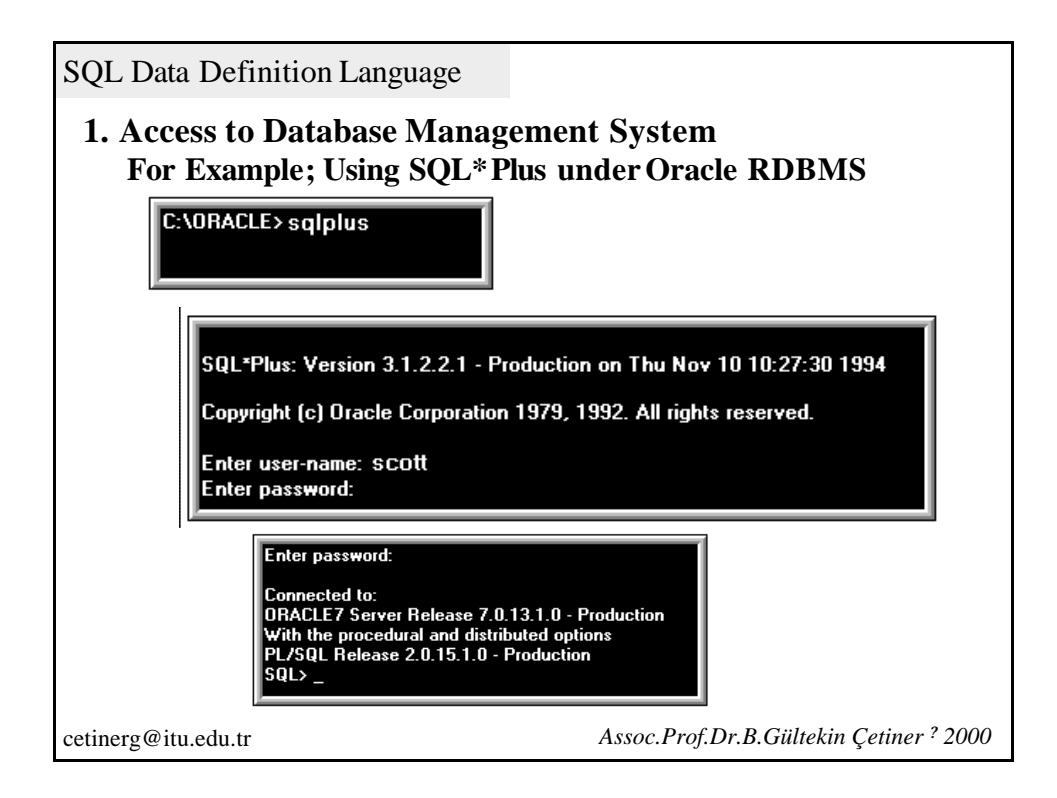

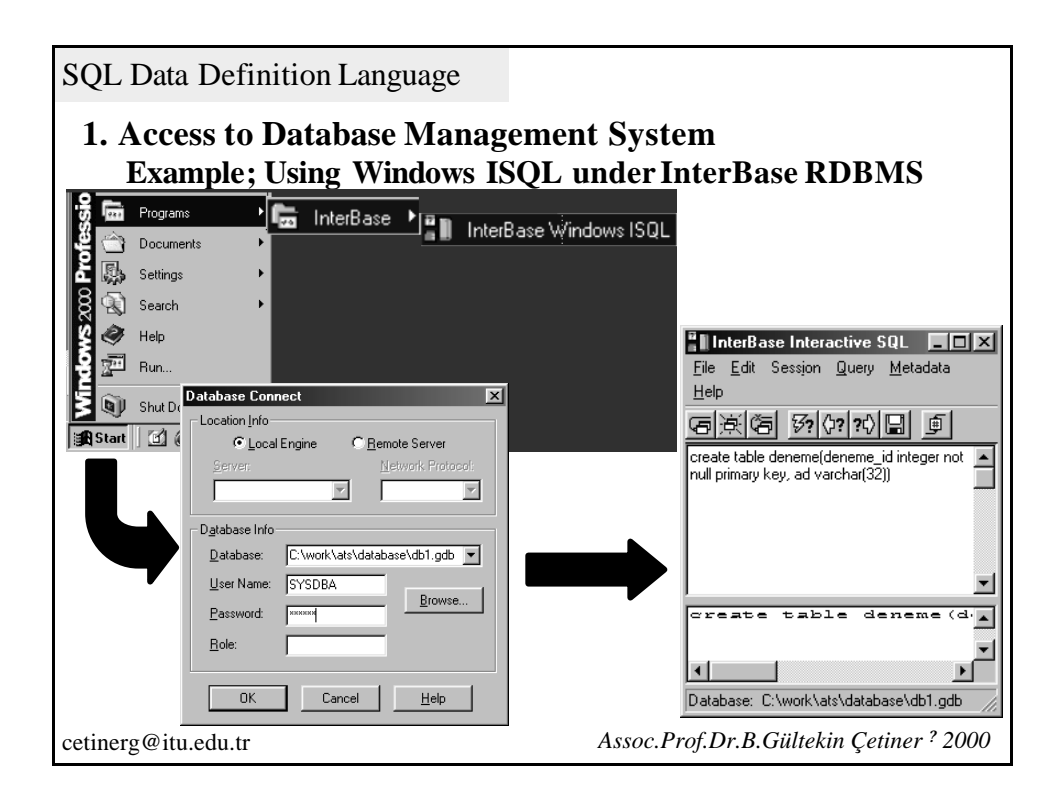

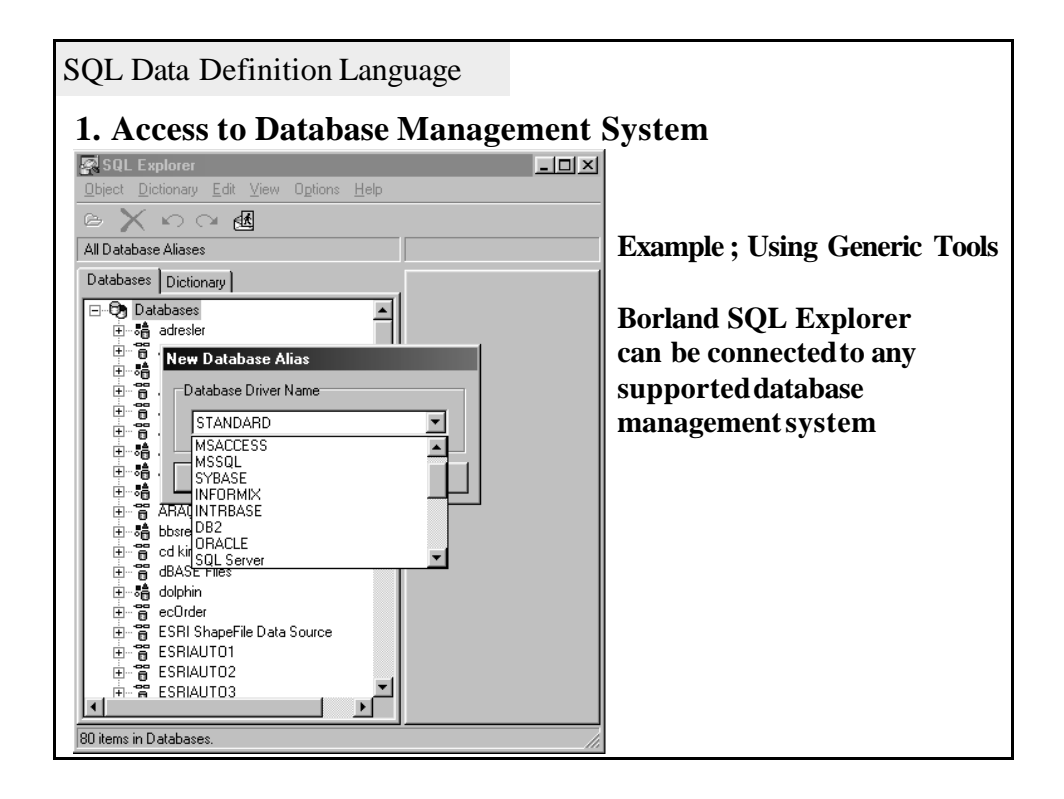

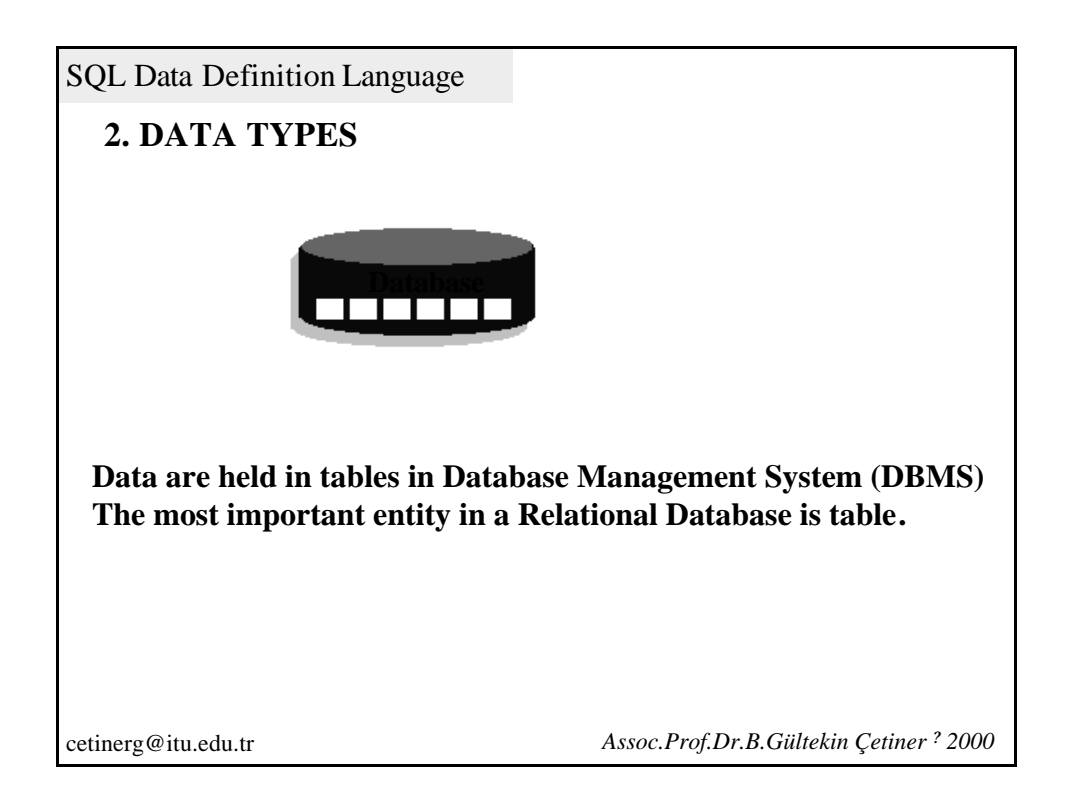

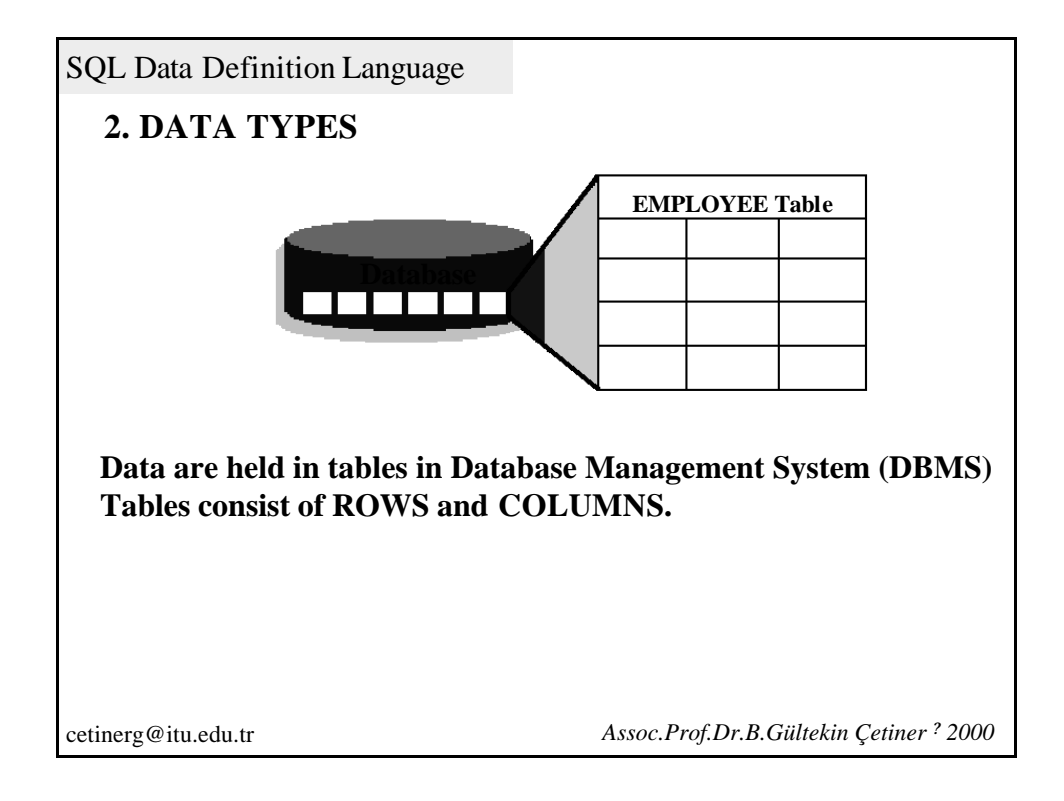

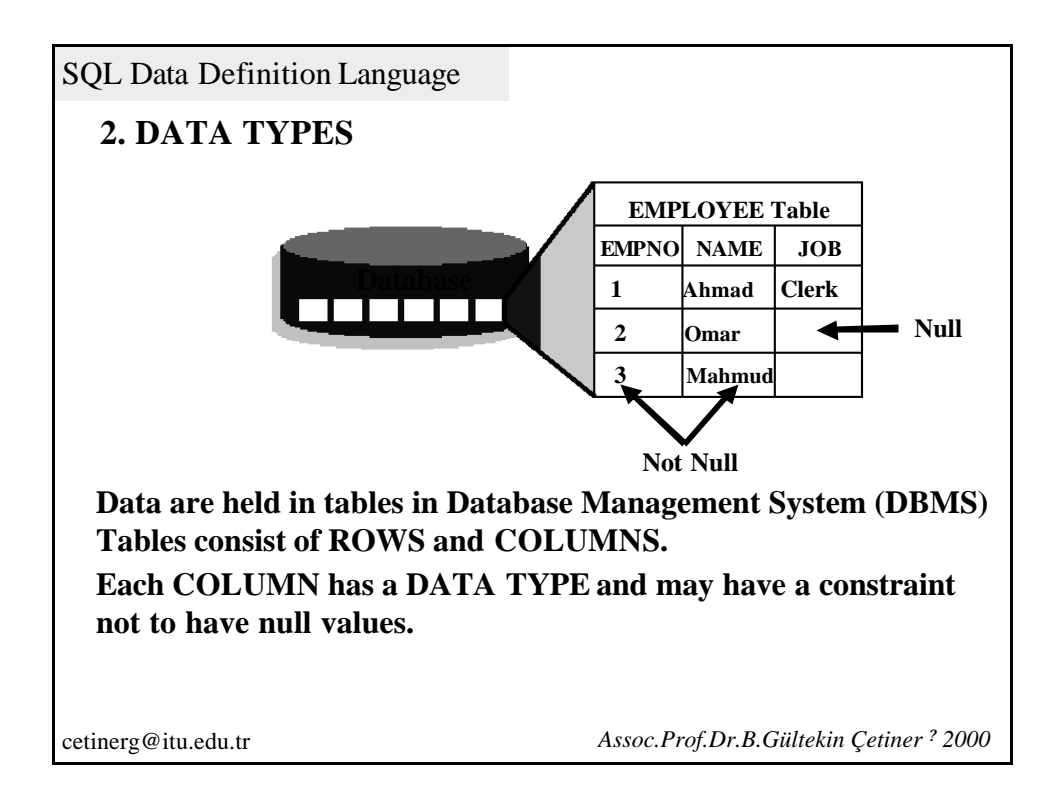

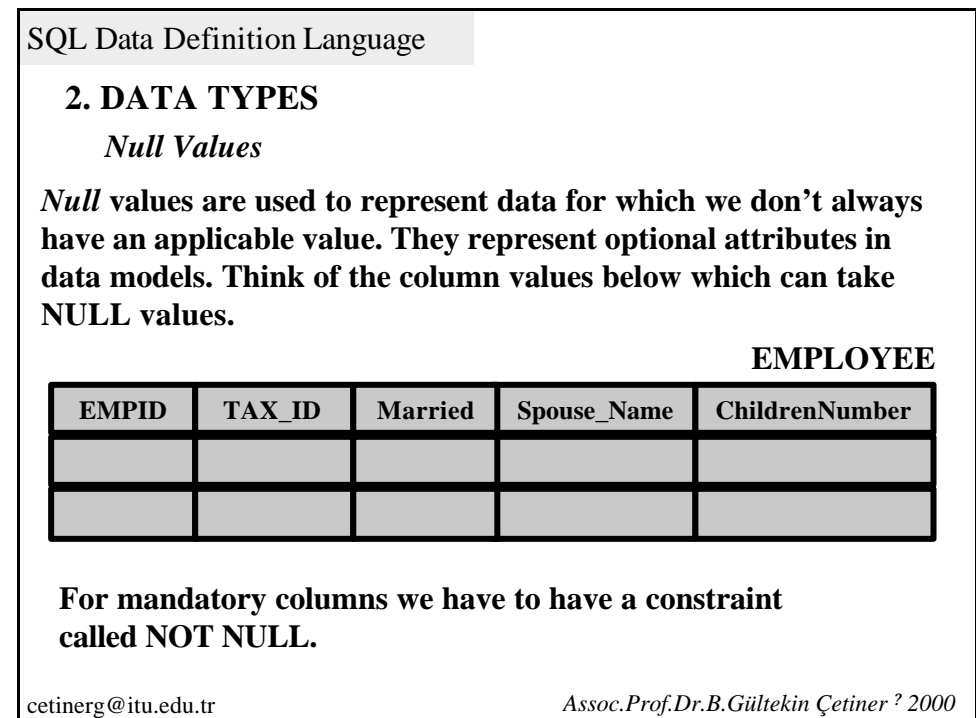

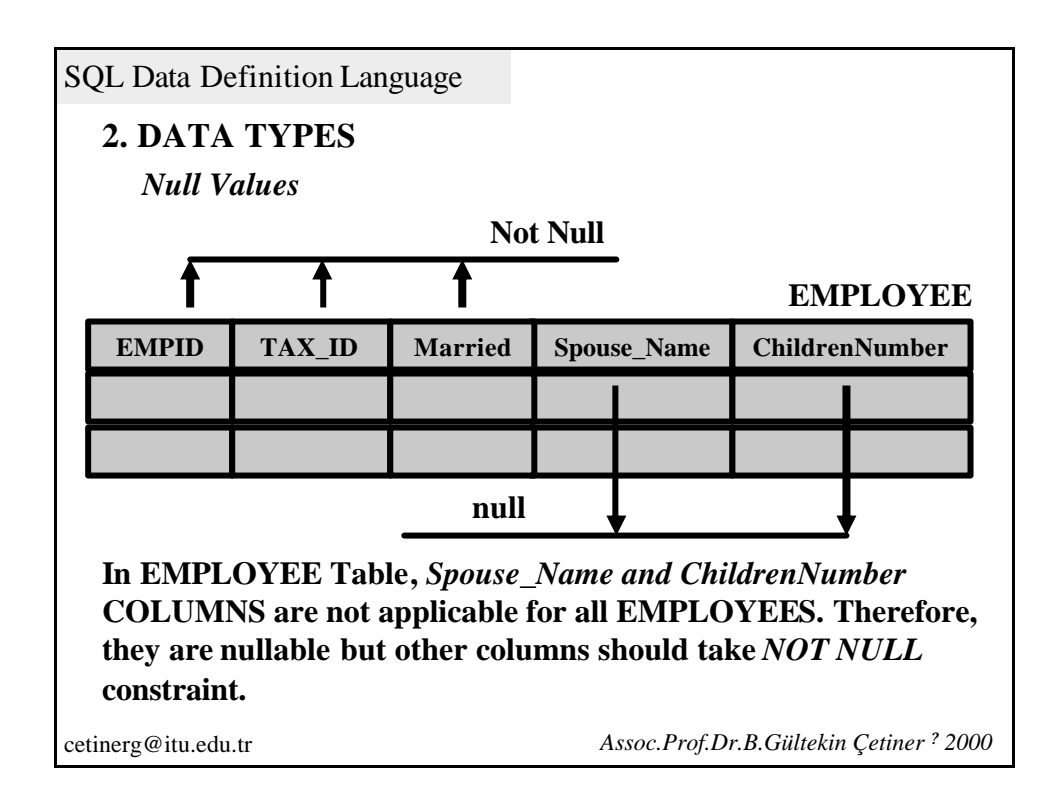

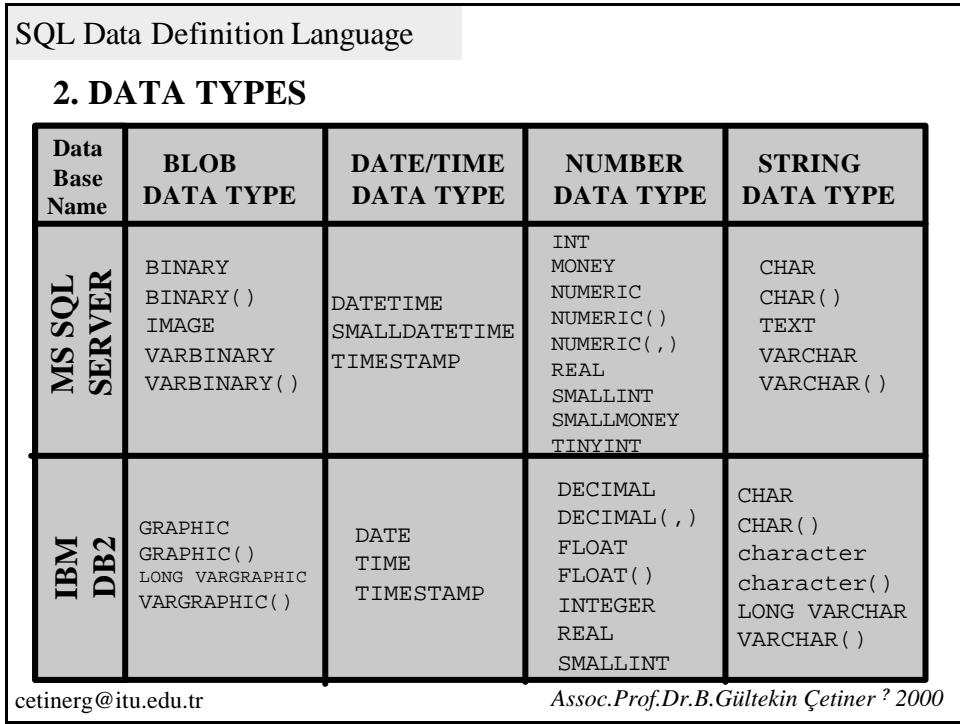

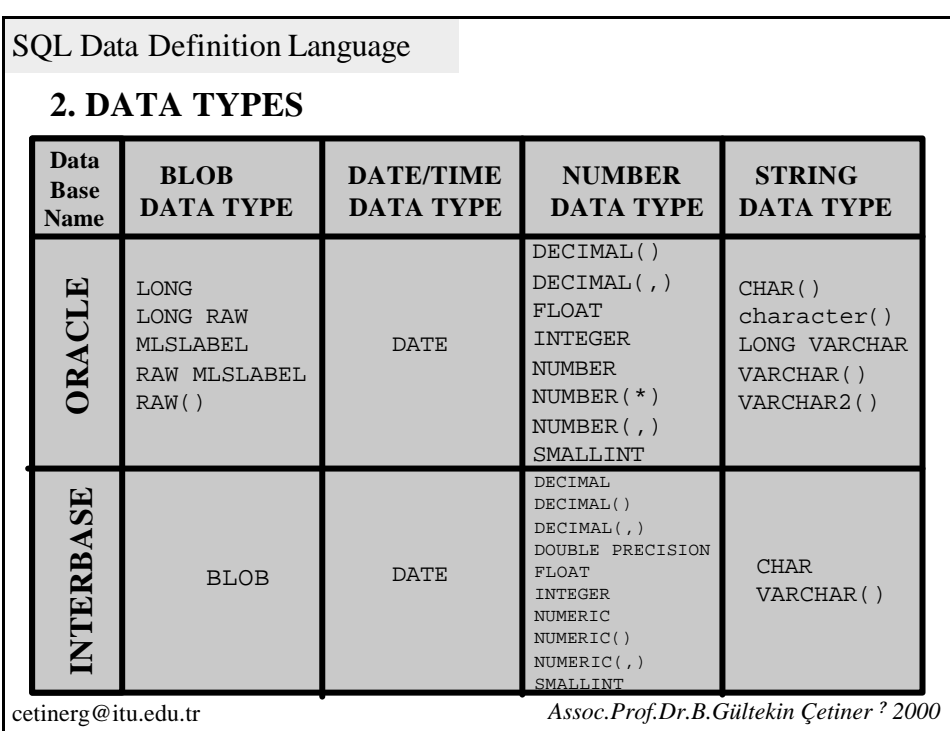

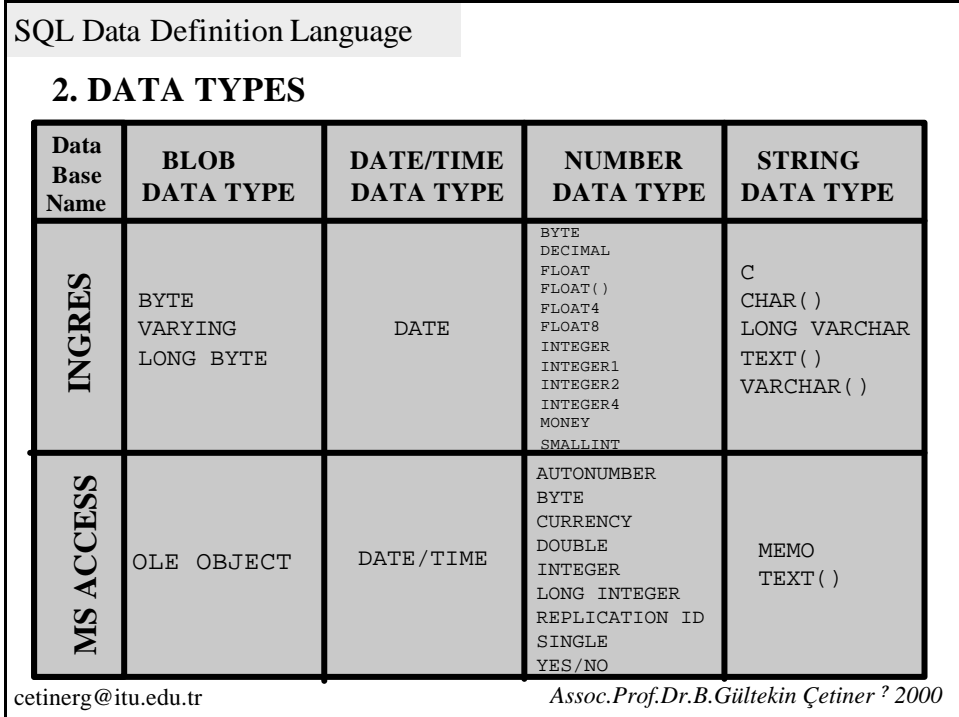

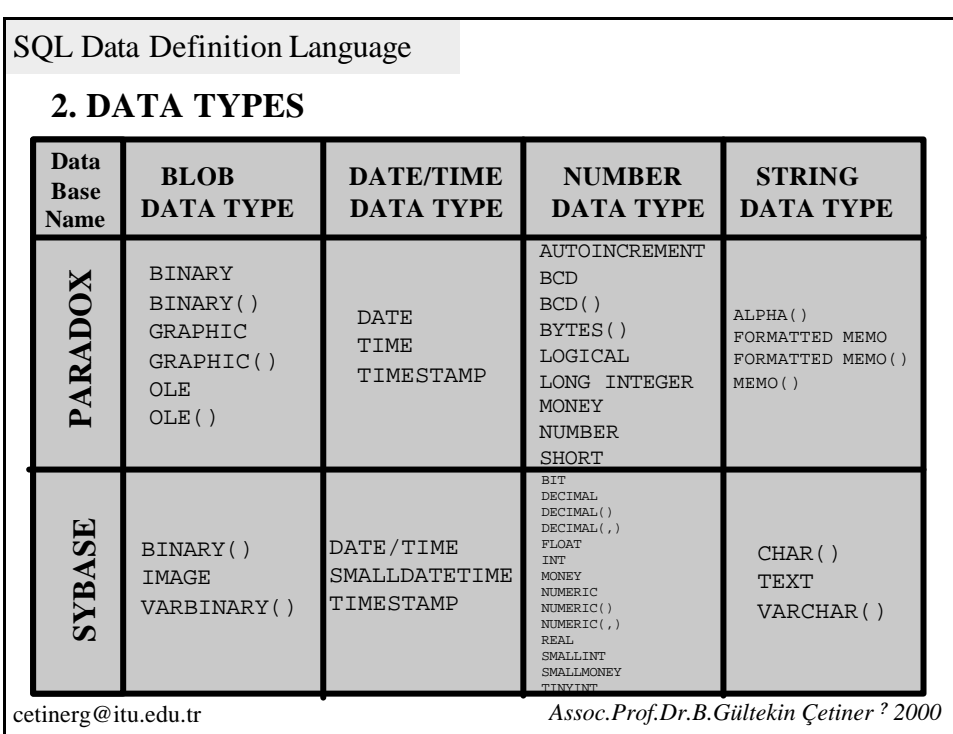

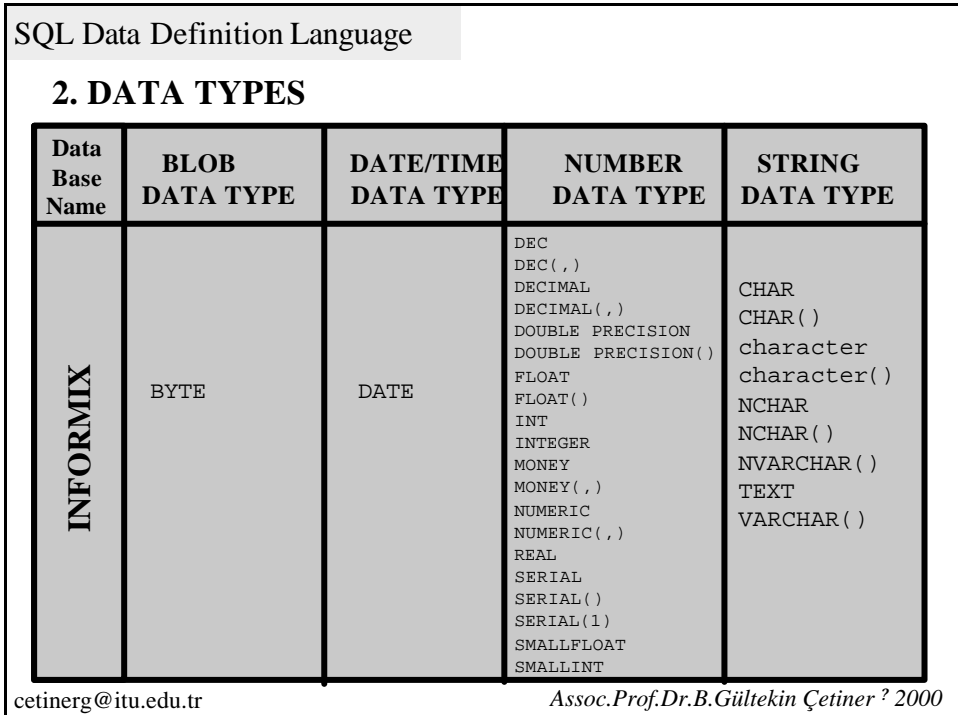

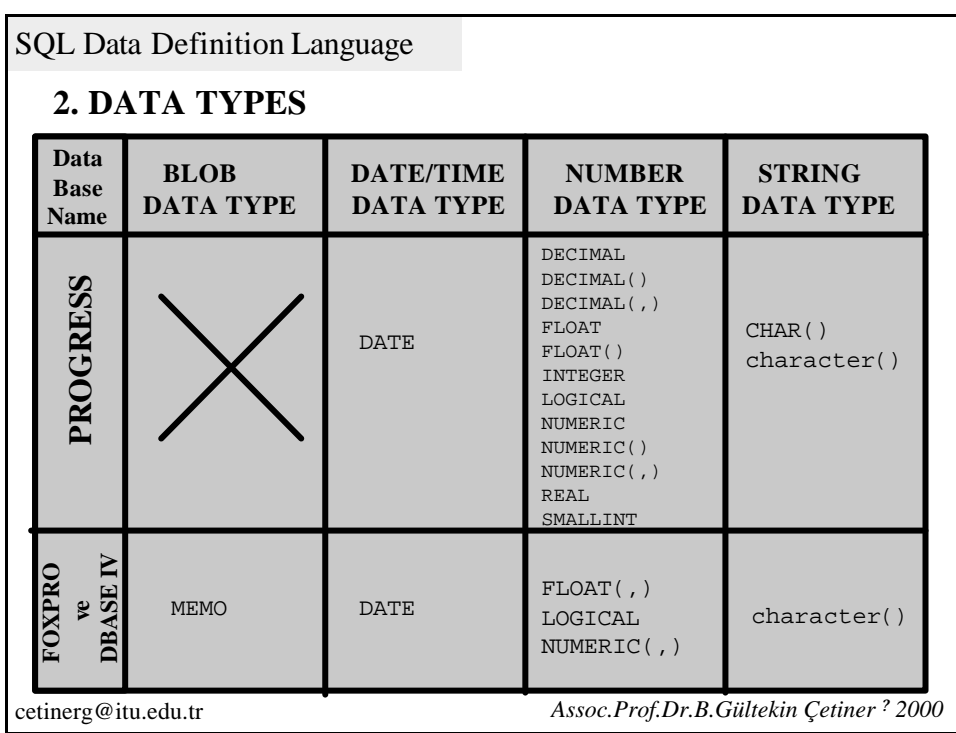

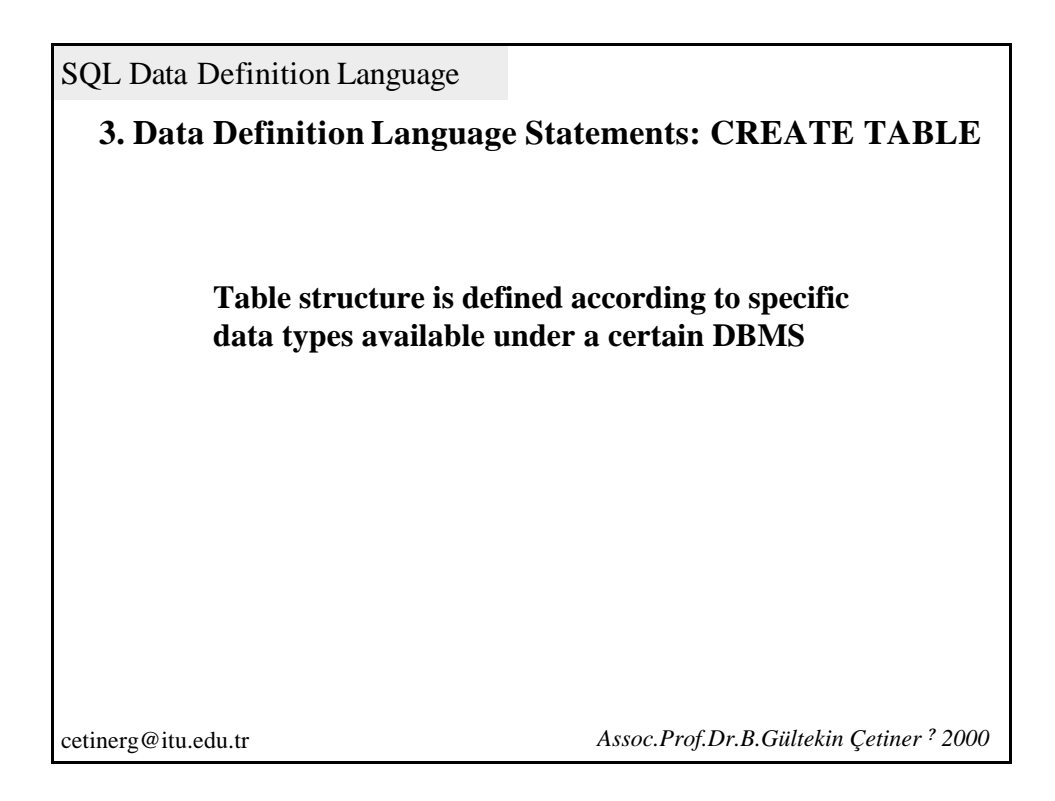

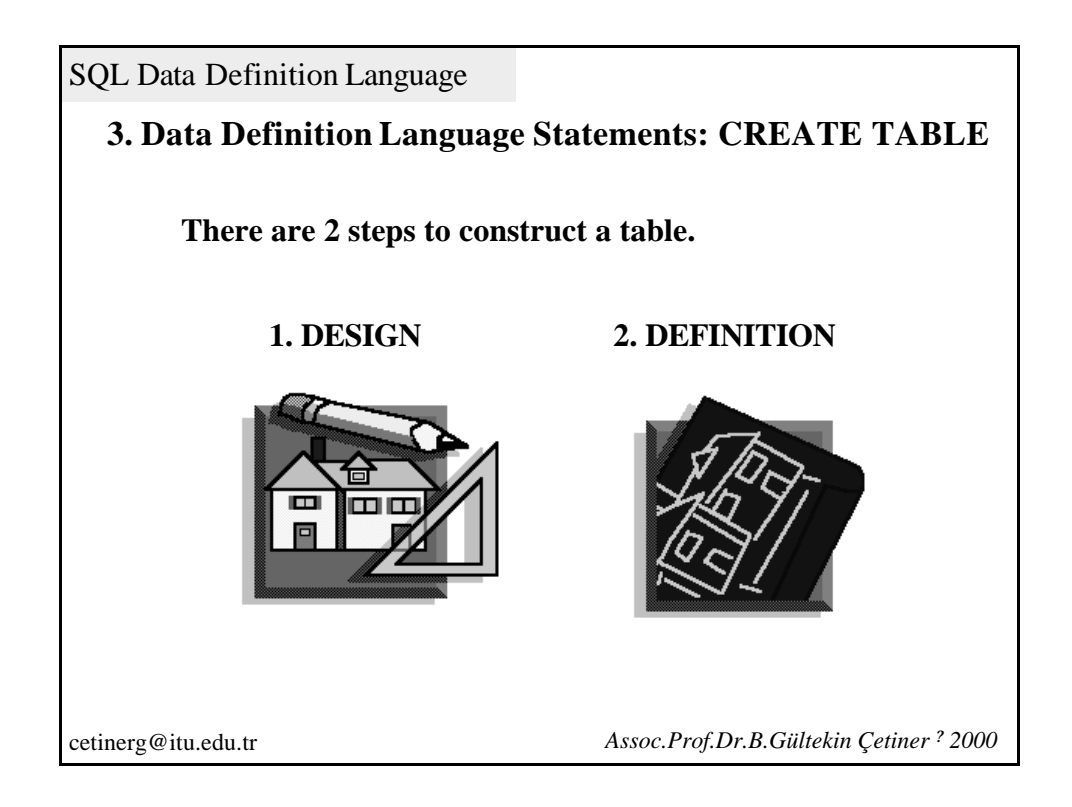

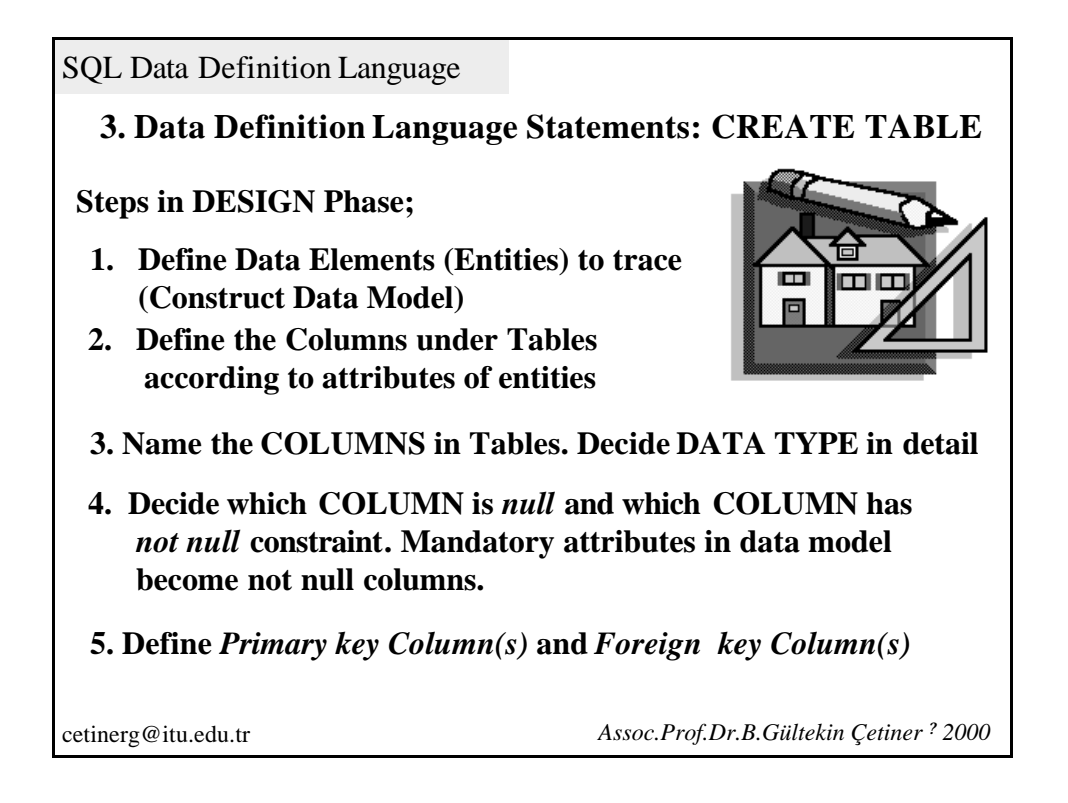

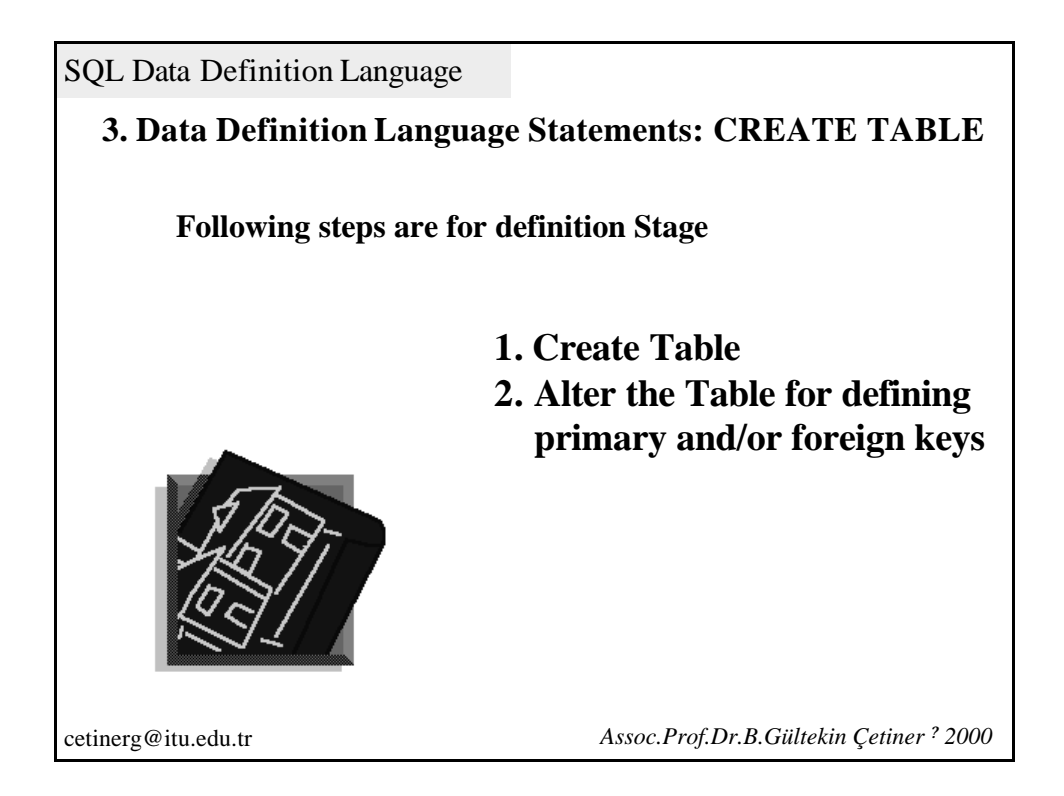

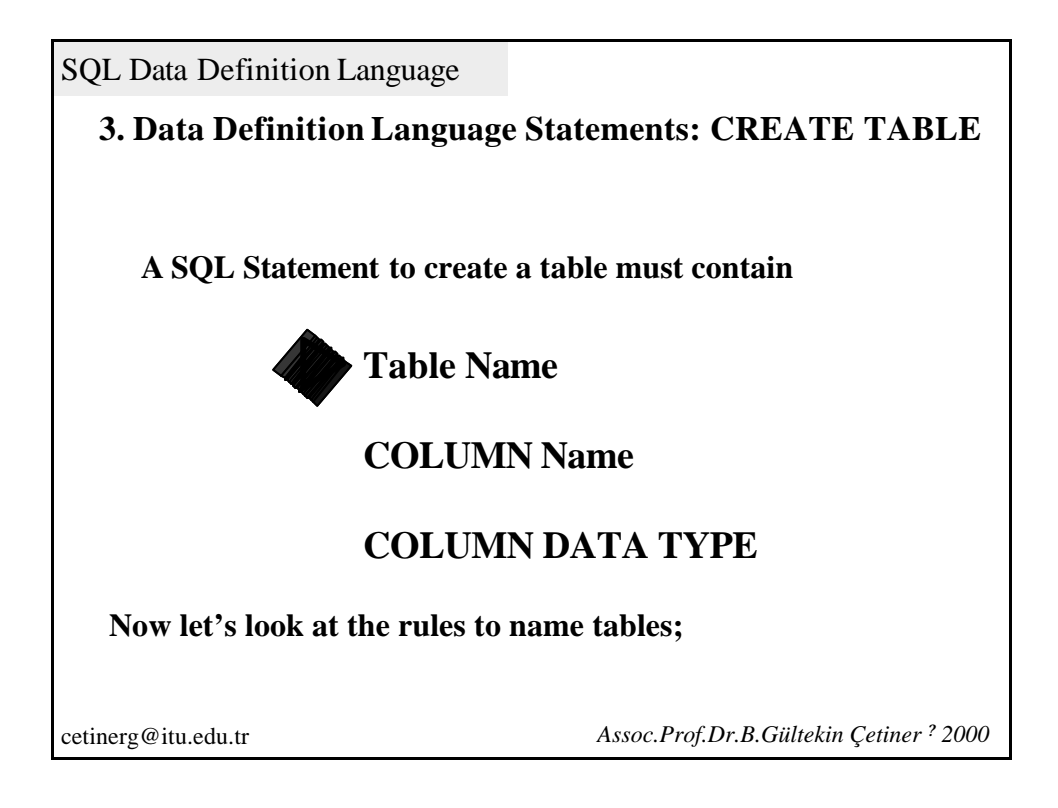

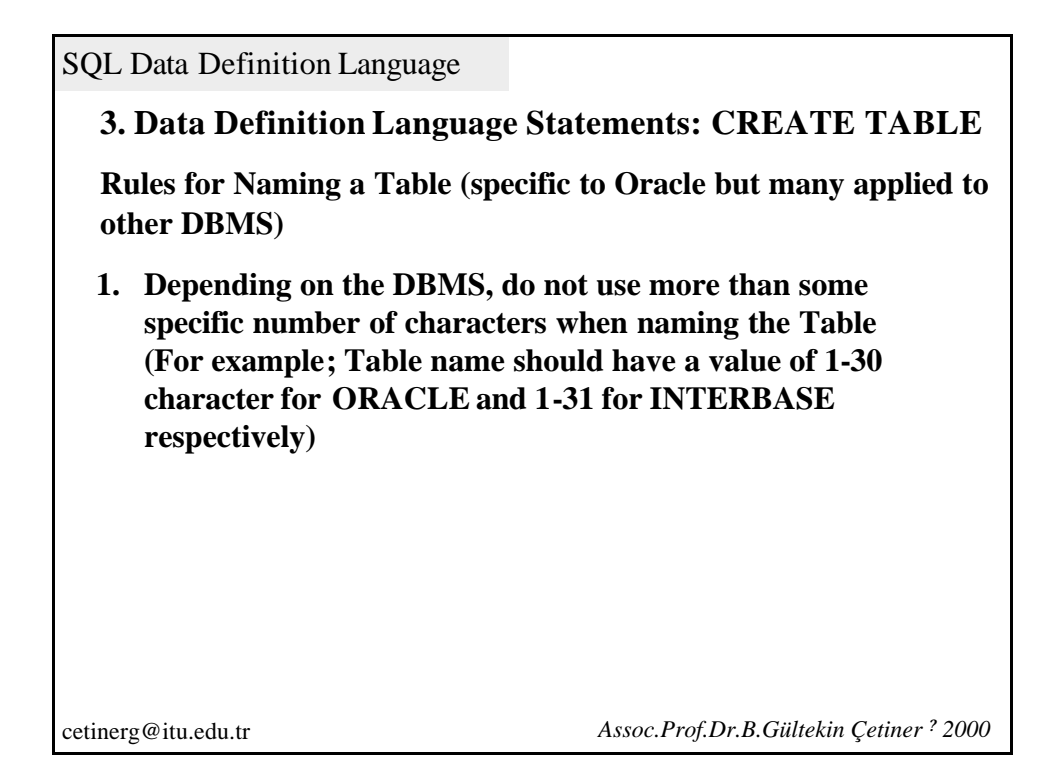

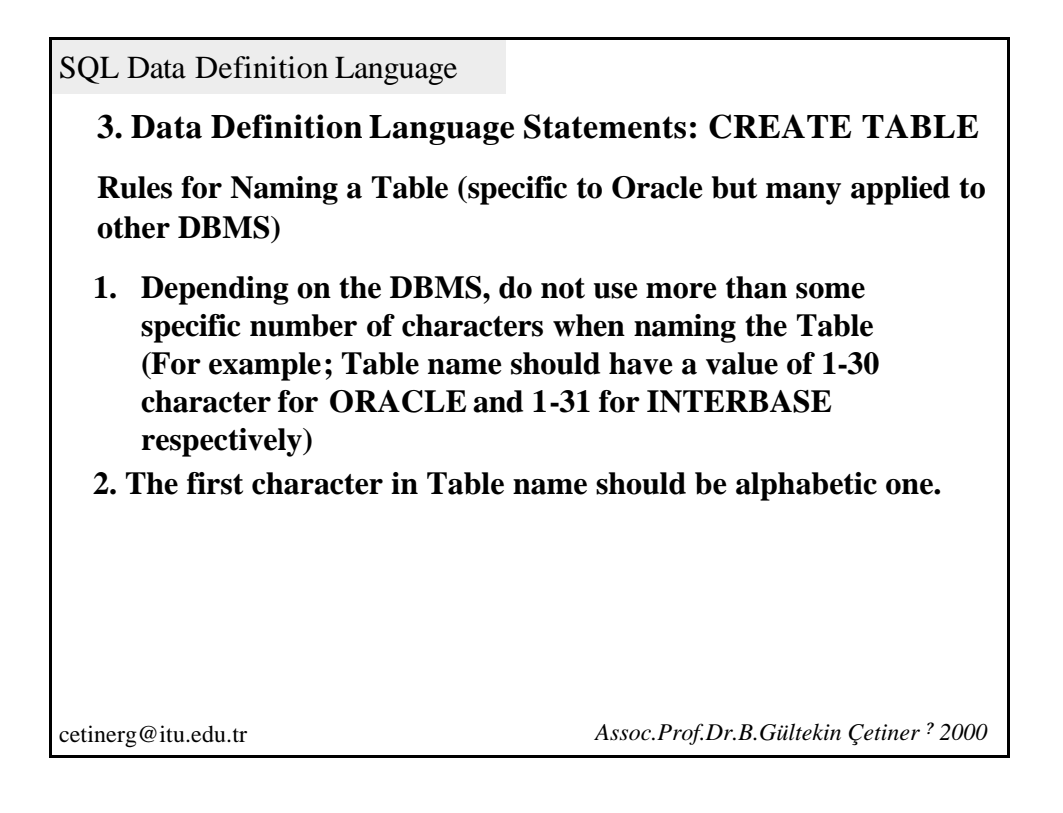

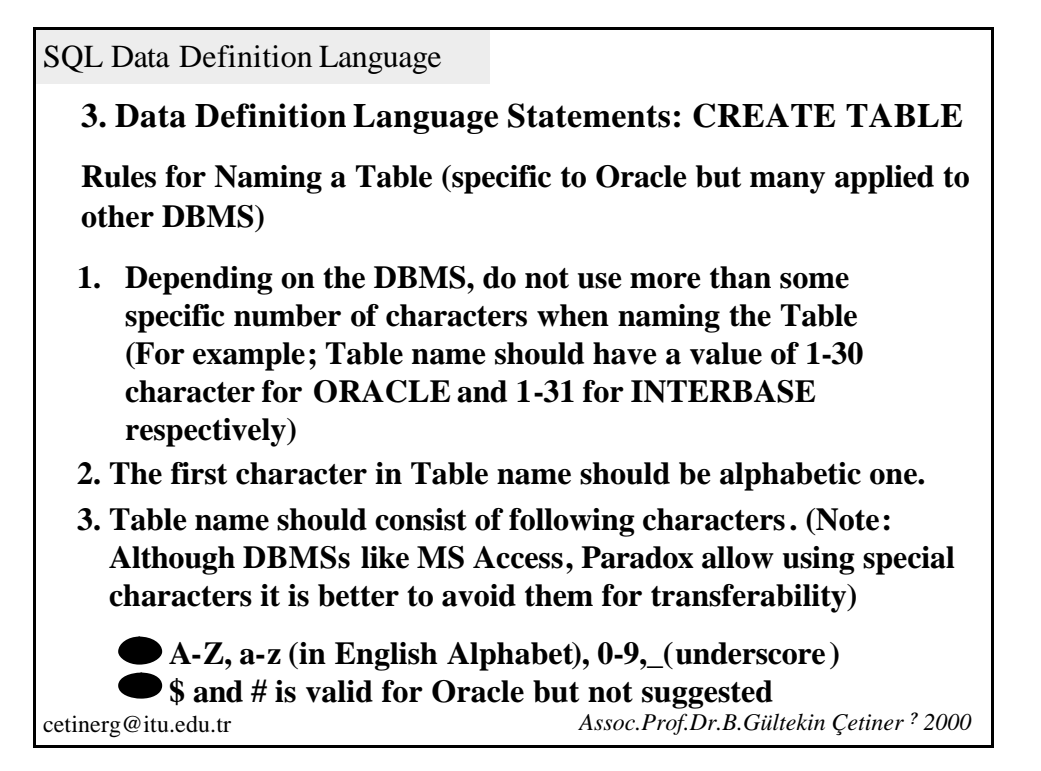

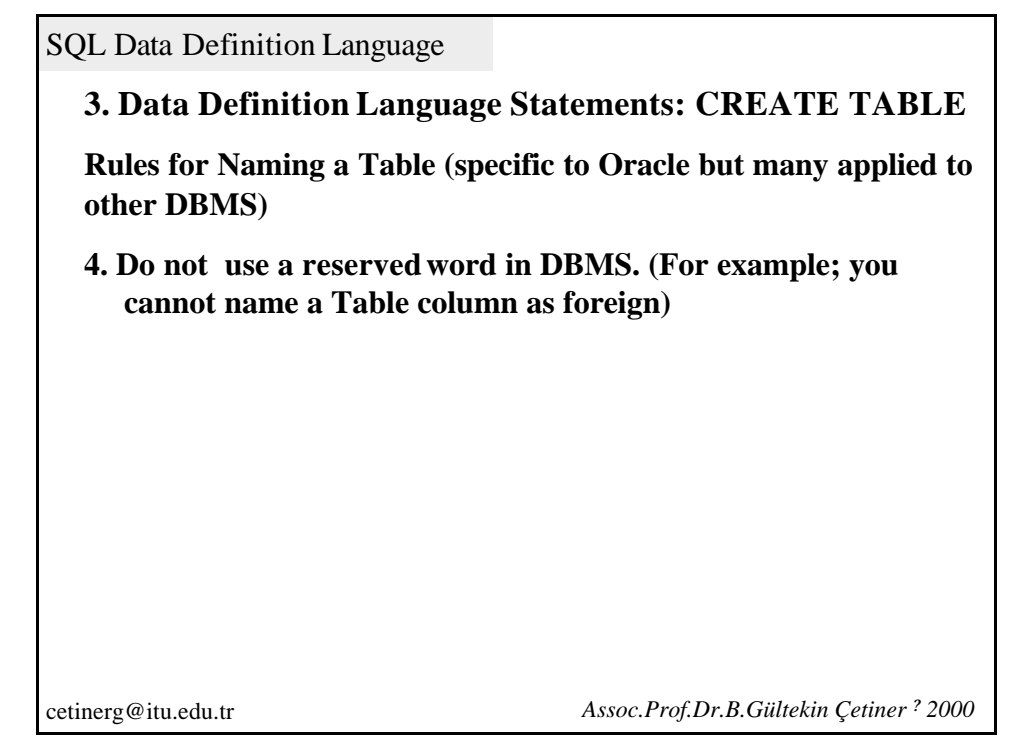

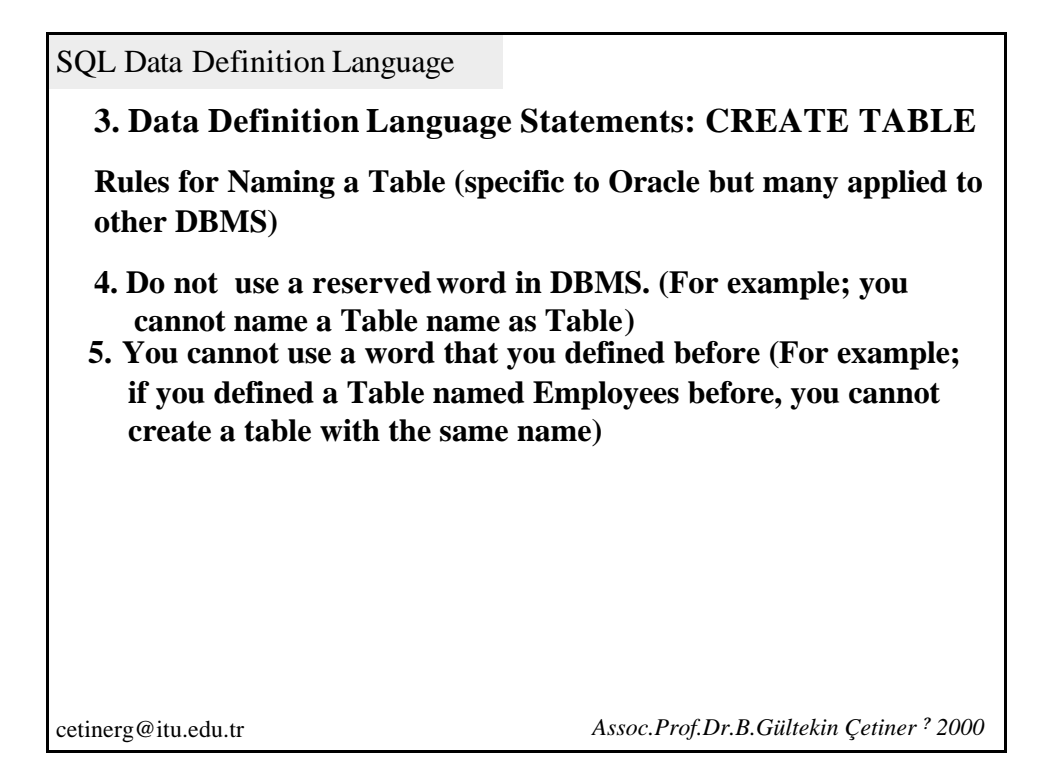

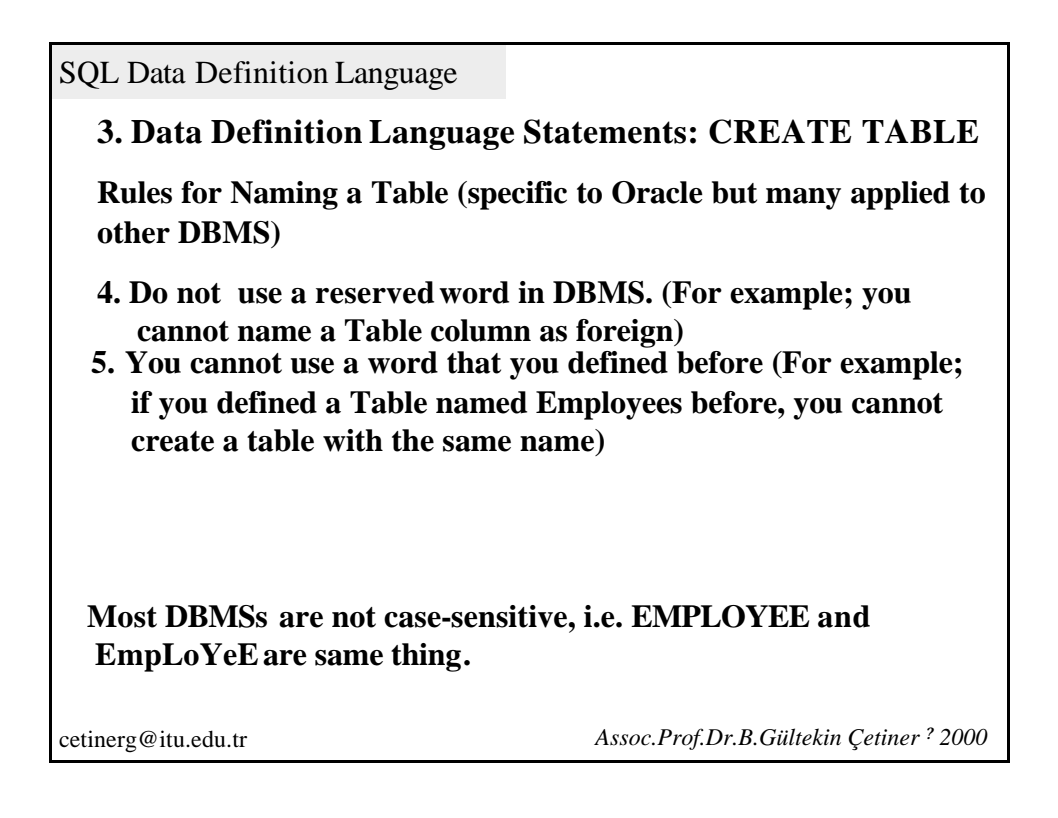

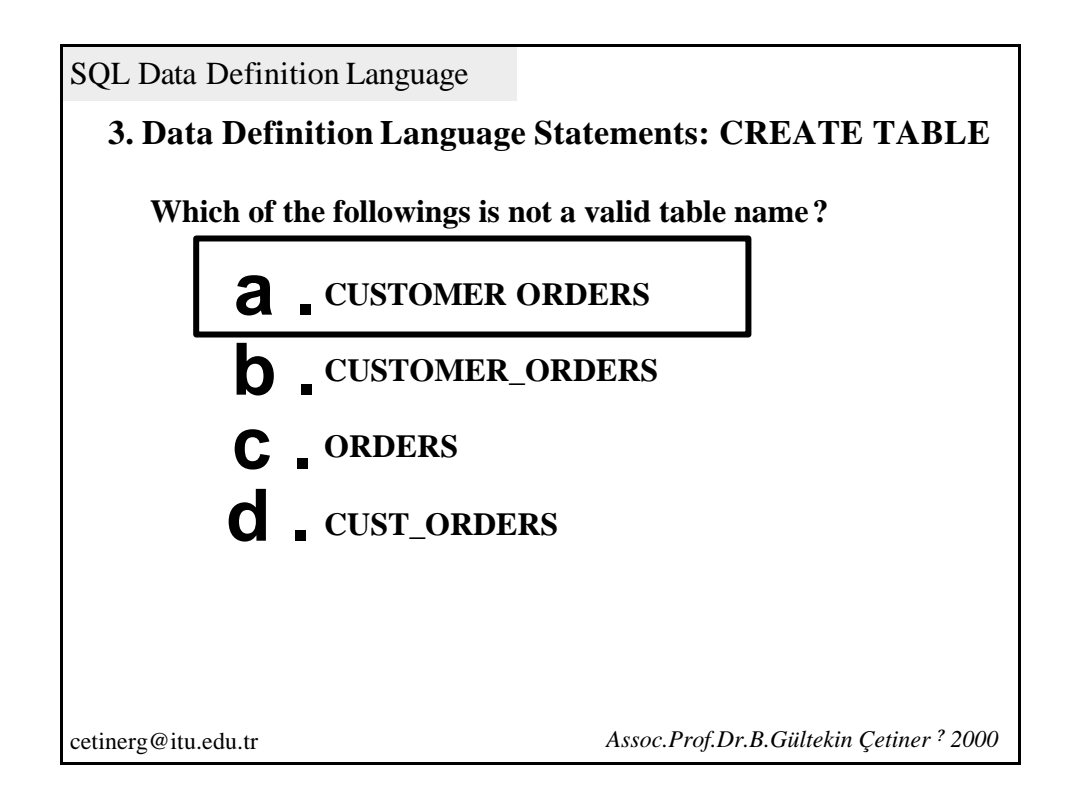

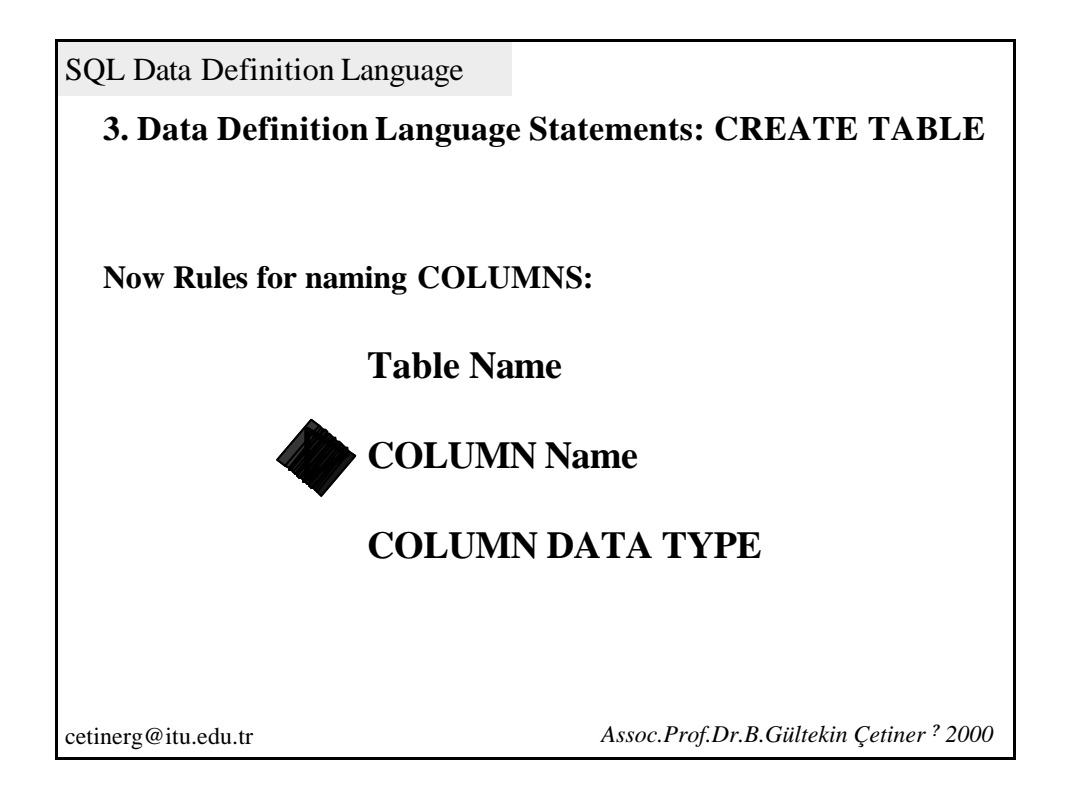

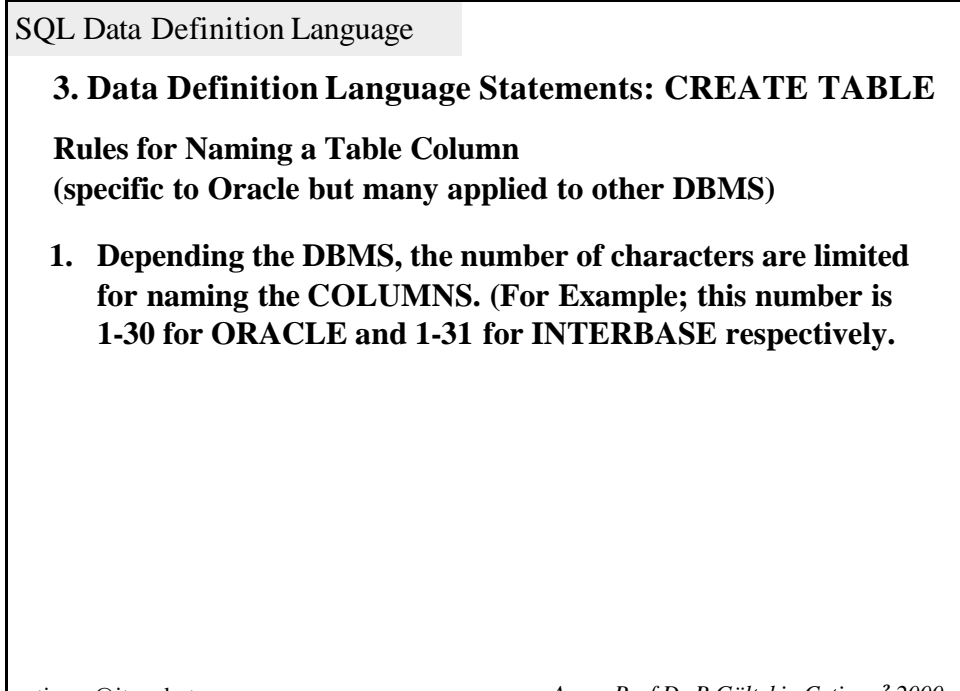

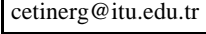

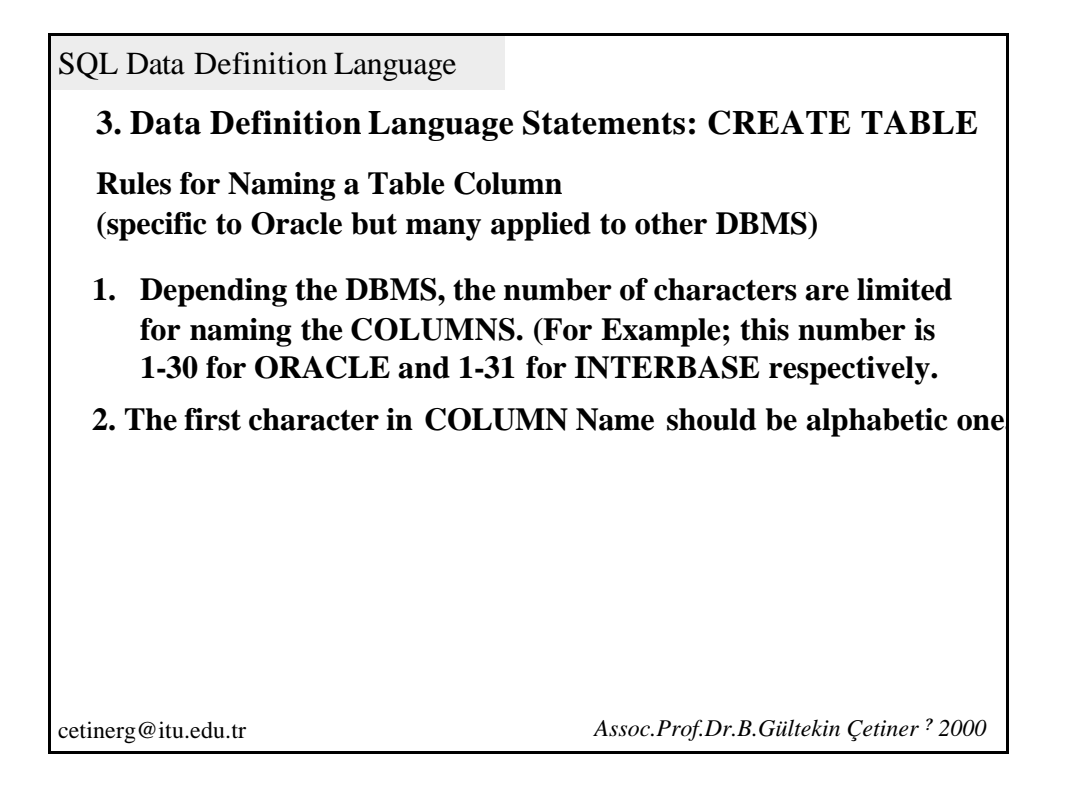

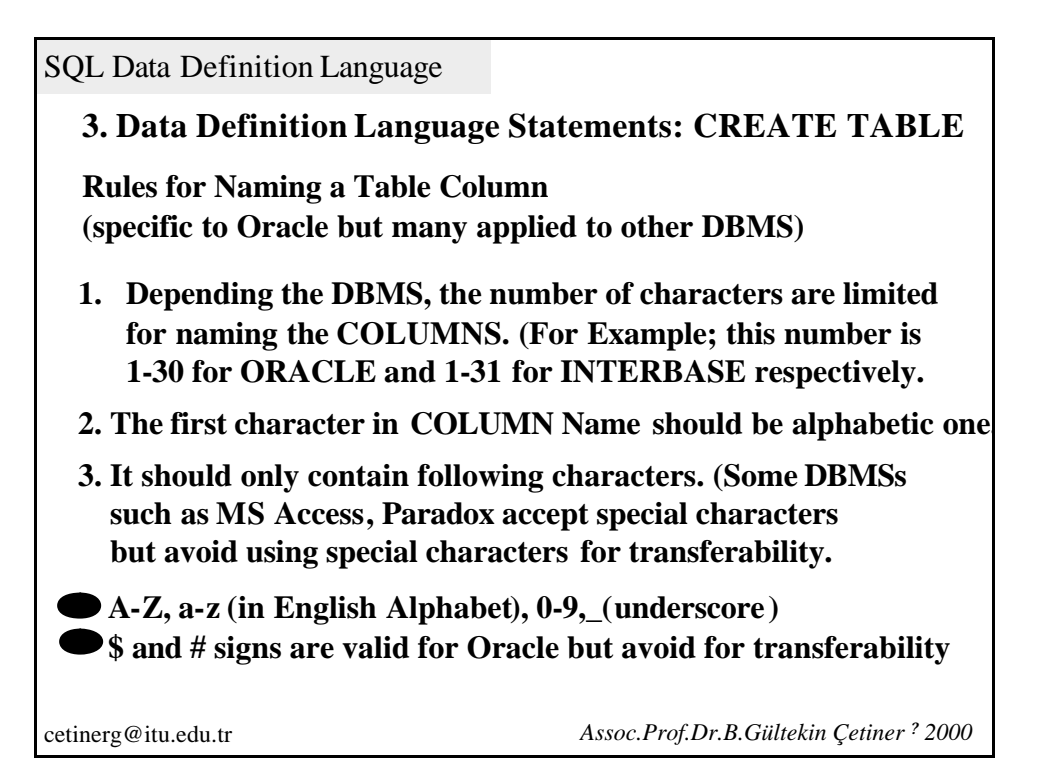

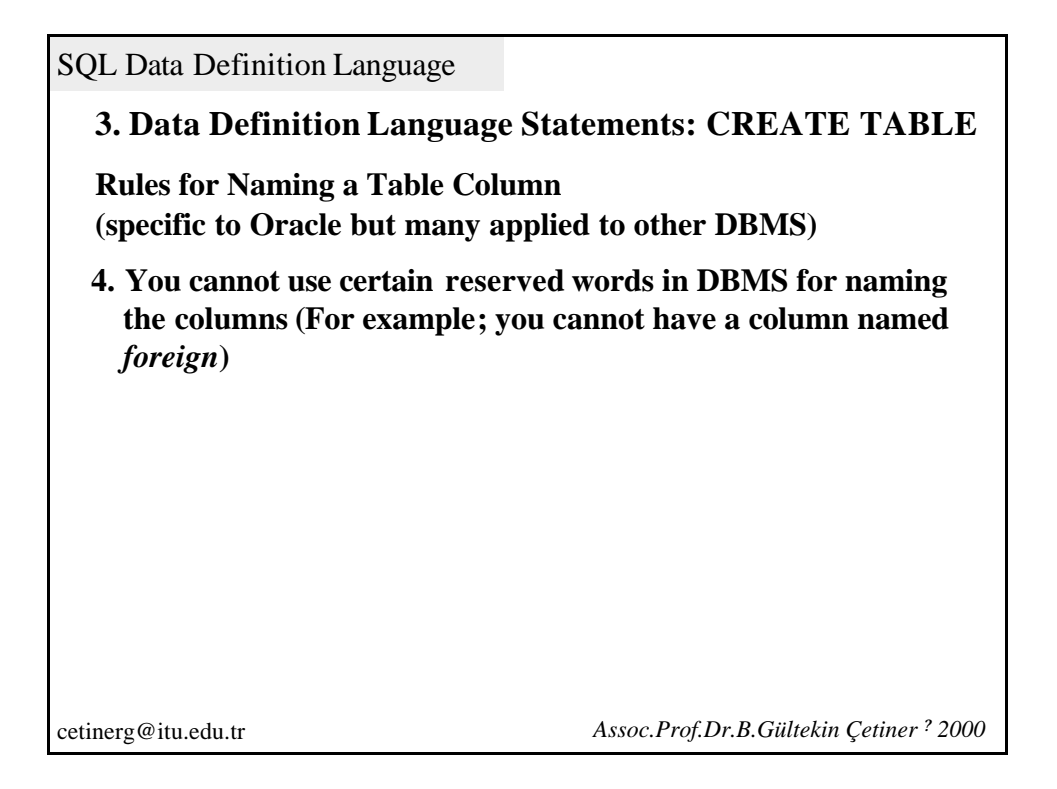

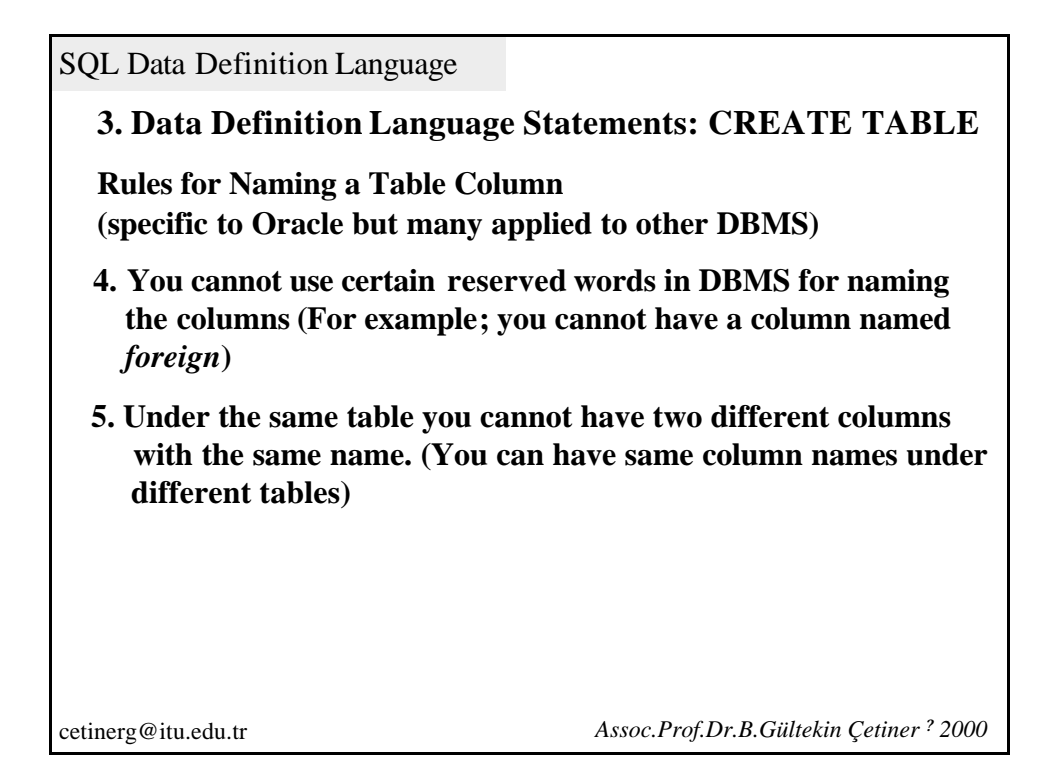

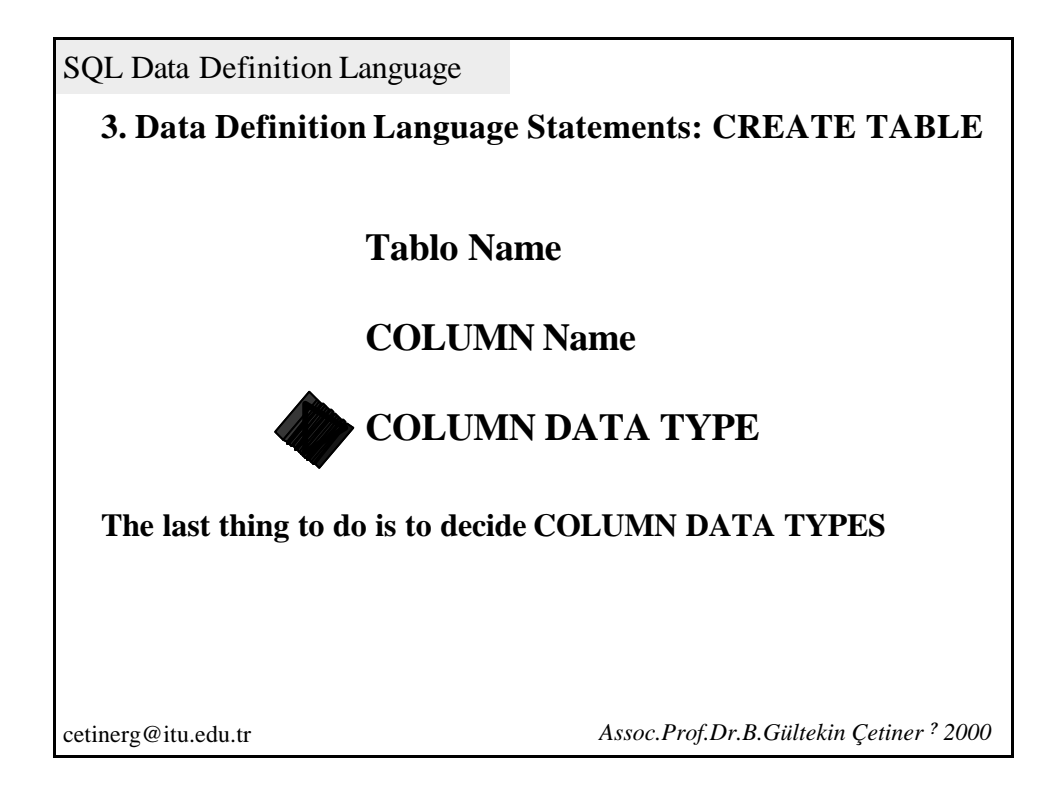

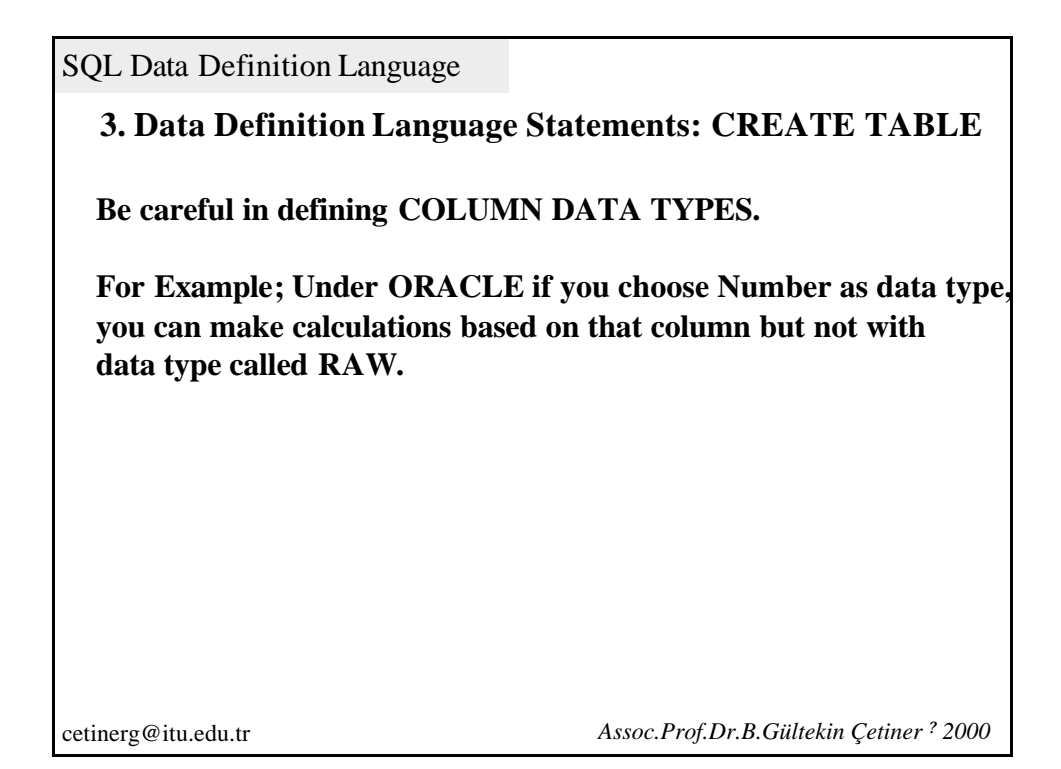

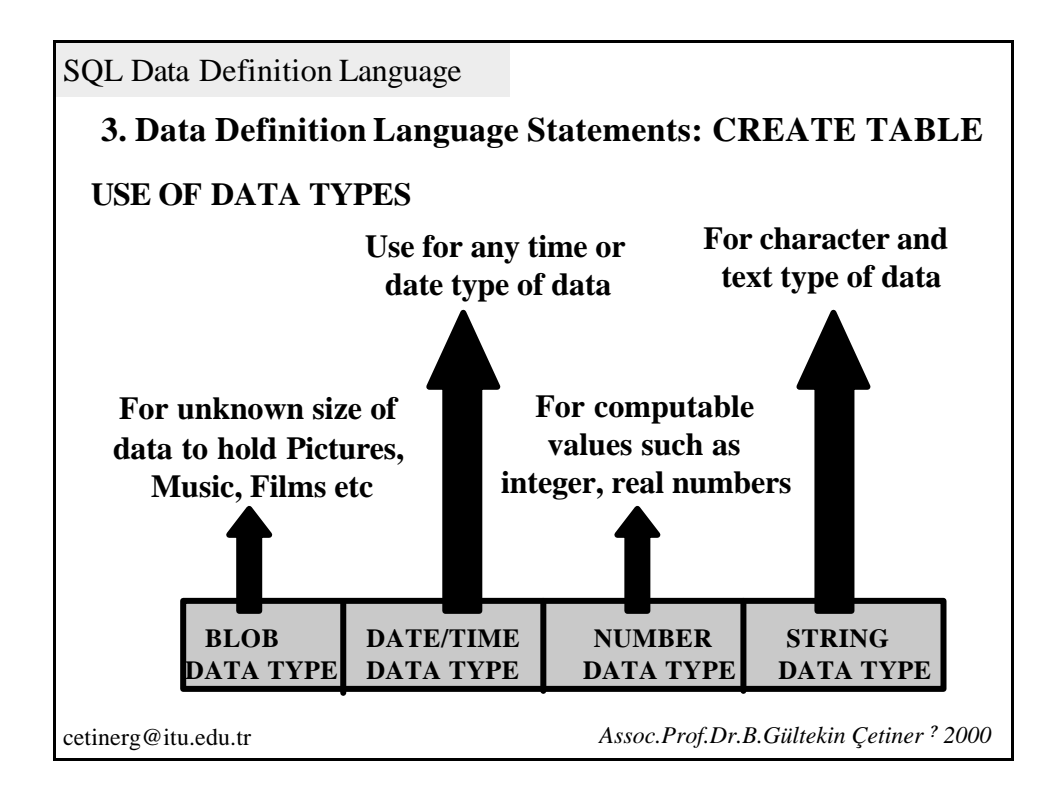

**3. Data Definition Language Statements: CREATE TABLE**

**USE OF DATA TYPES (EXAMPLE; ORACLE)**

**STRING DATA TYPE:CHAR() and VARCHAR()**

**For example; If you define a column as CHAR(10) ;**

**'Jeddah' 'United\_Sta' 'UNITED\_STA' are examples of data.**

**Queries are case sensitive for string data types, i.e. 'London' and 'LONDON' are two different things.**

cetinerg@itu.edu.tr *Assoc.Prof.Dr.B.Gültekin Çetiner ? 2000* 

SQL Data Definition Language

**3. Data Definition Language Statements: CREATE TABLE**

**USE OF DATA TYPES (EXAMPLE; ORACLE)**

**STRING DATA TYPE:CHAR() and VARCHAR()**

**Difference between VARCHAR(10) and CHAR(10)**

If you use CHAR(10) defining a column, it reserves a place of 10 characters in DBMS even if you insert less characters. If you enter value of 'Jeddah', DBMS stores it as 'Jeddah '.

VARCHAR(10) is more economical to use.

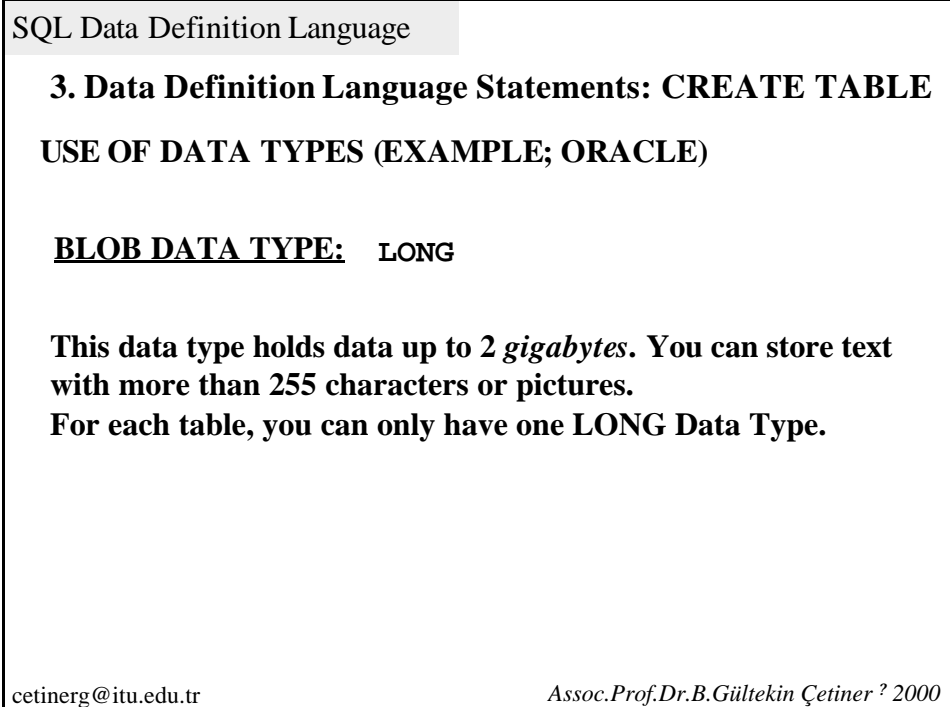

SQL Data Definition Language **3. Data Definition Language Statements: CREATE TABLE NUMBER DATA TYPE: NUMBER(,) NUMBER(,) DATA TYPE is used to hold numbers. For example; By defining a column as NUMBER(7,2) you can hold 12345.67. If you enter a value of 12345.678, it will be rounded to 12345.68. USE OF DATA TYPES (EXAMPLE; ORACLE)**

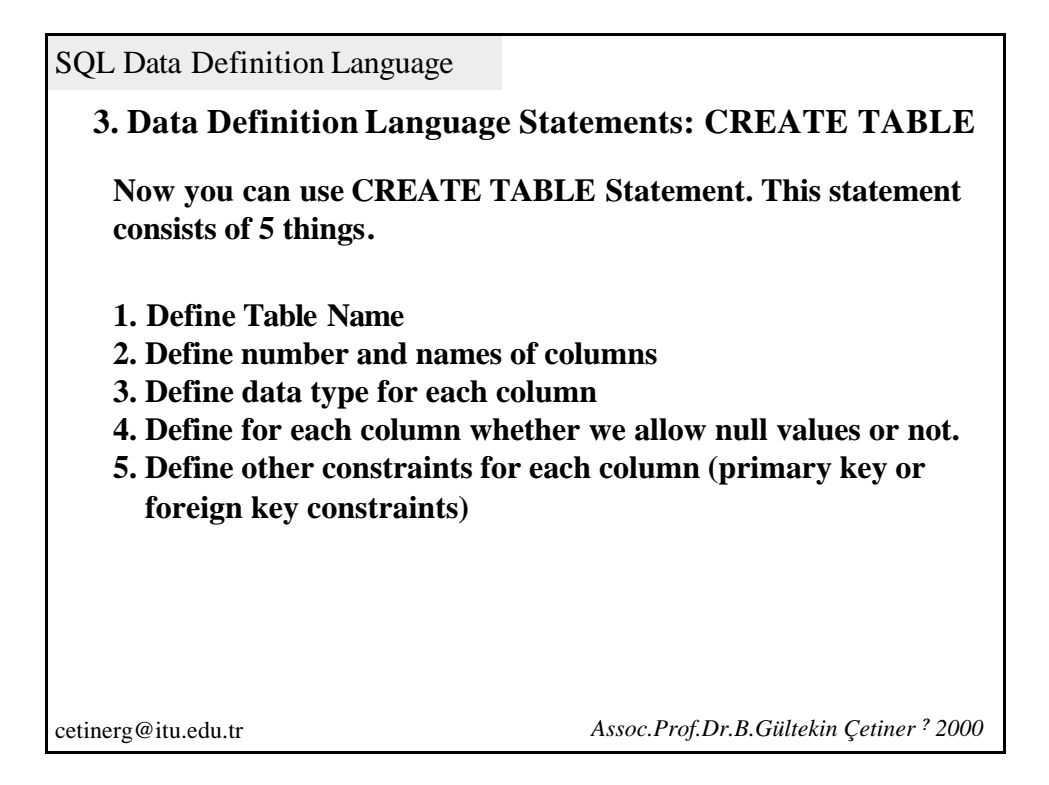

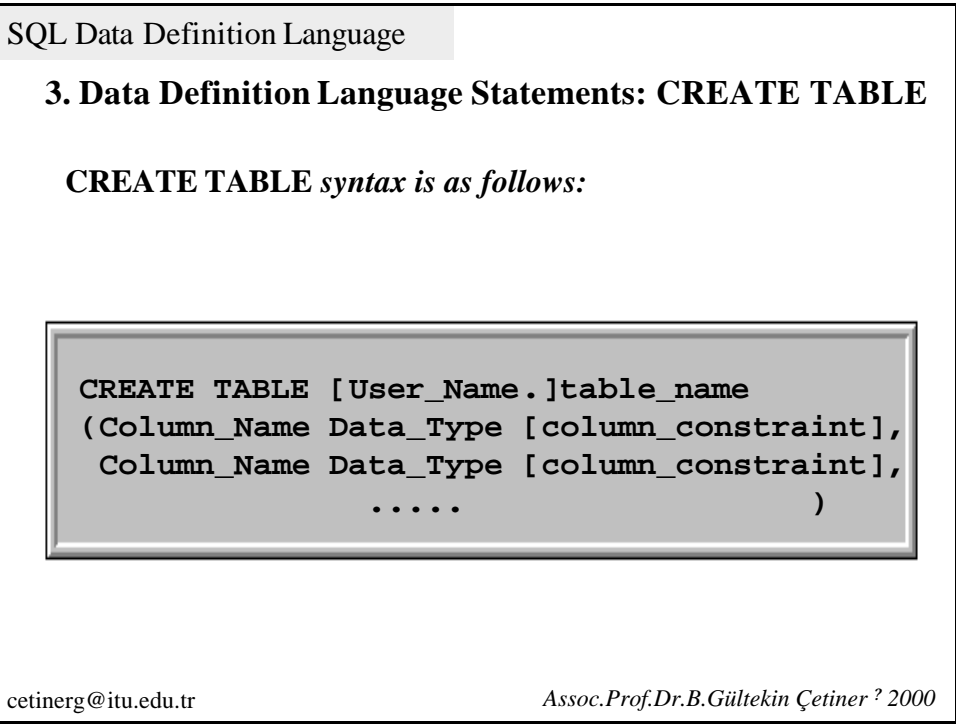

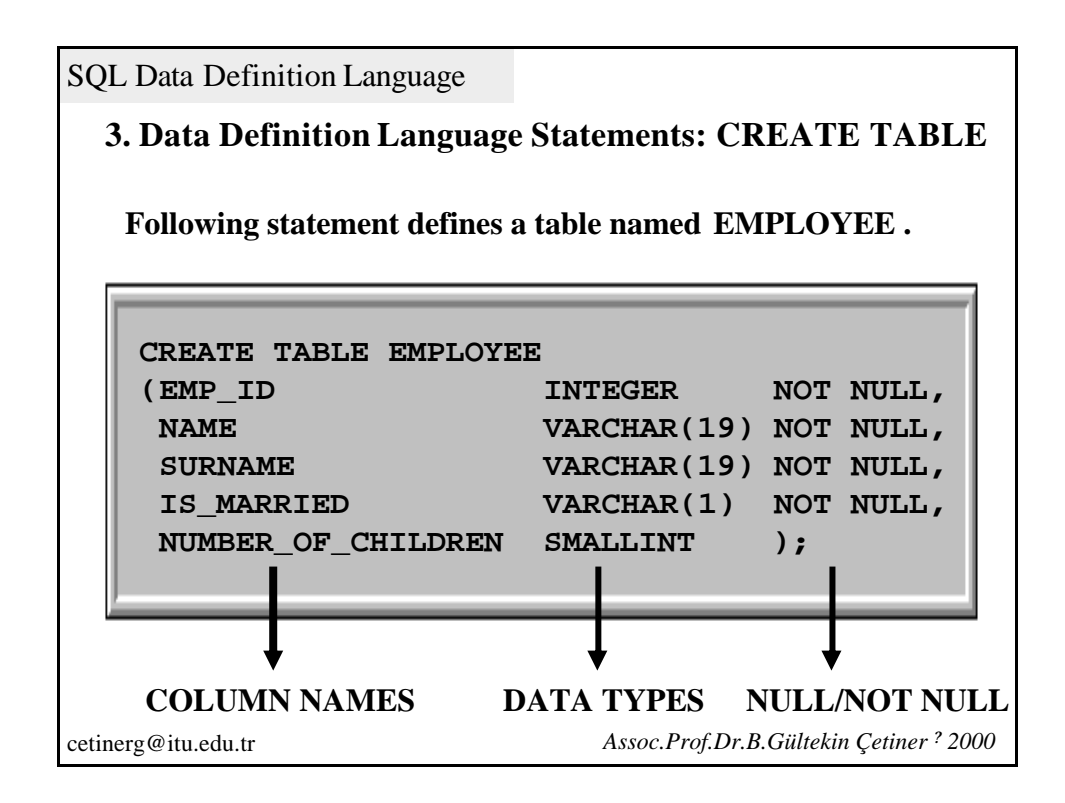

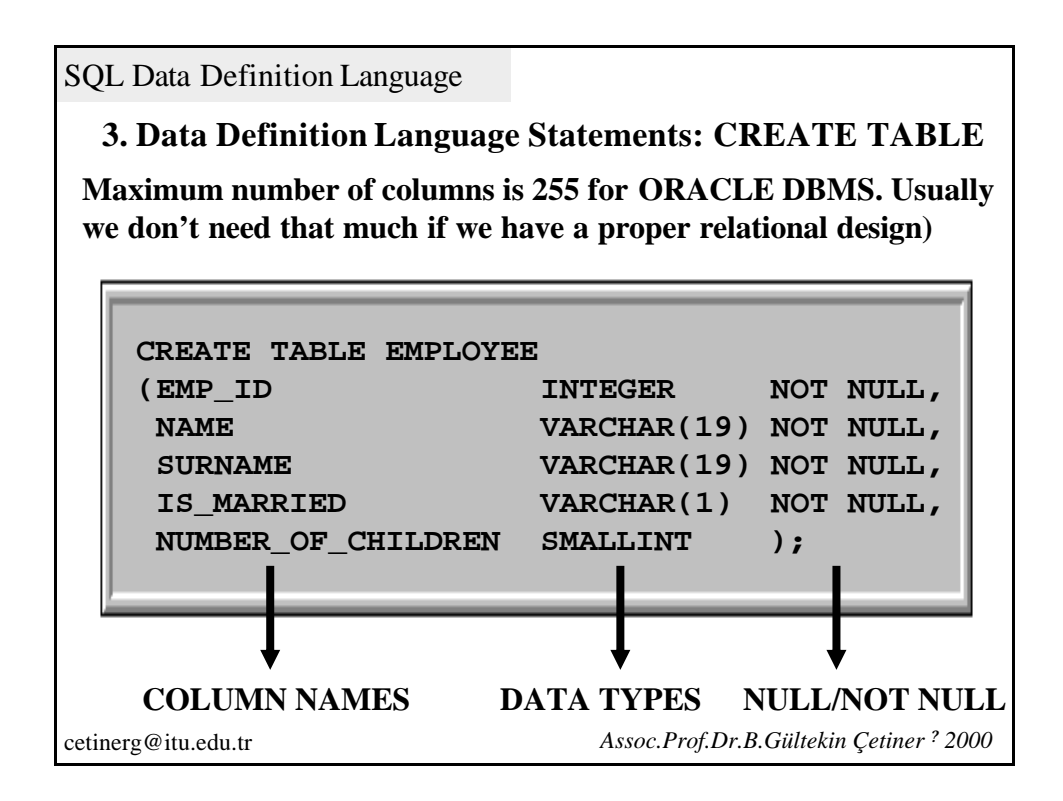

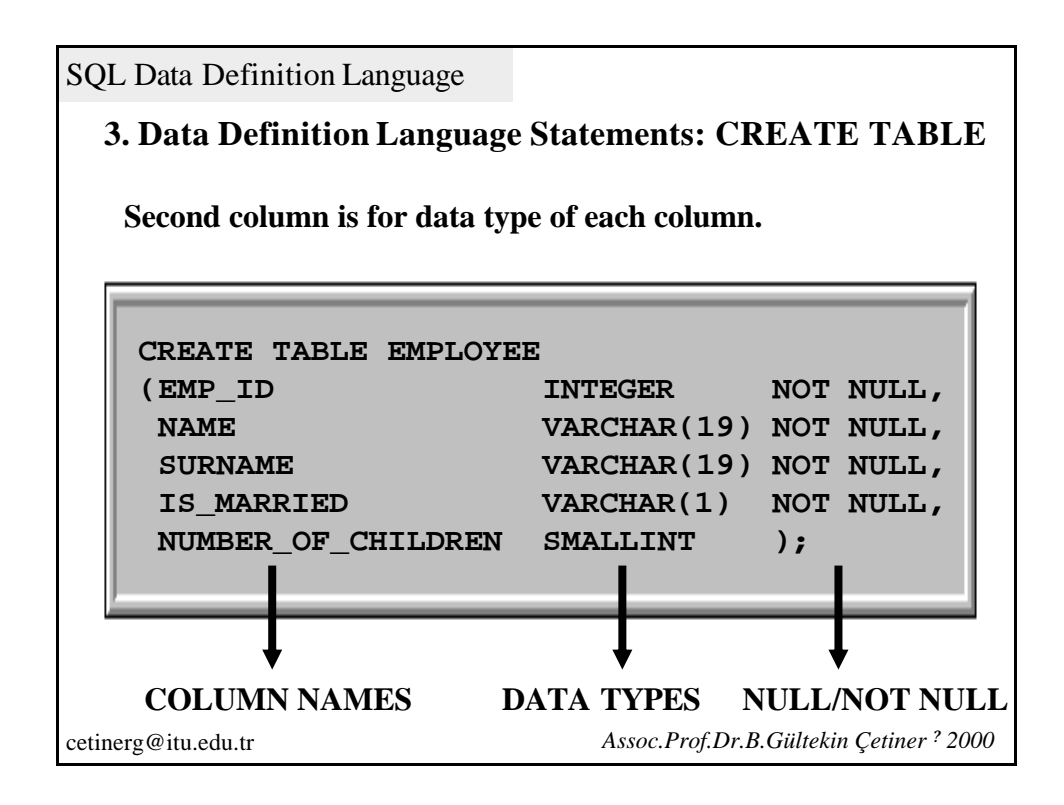

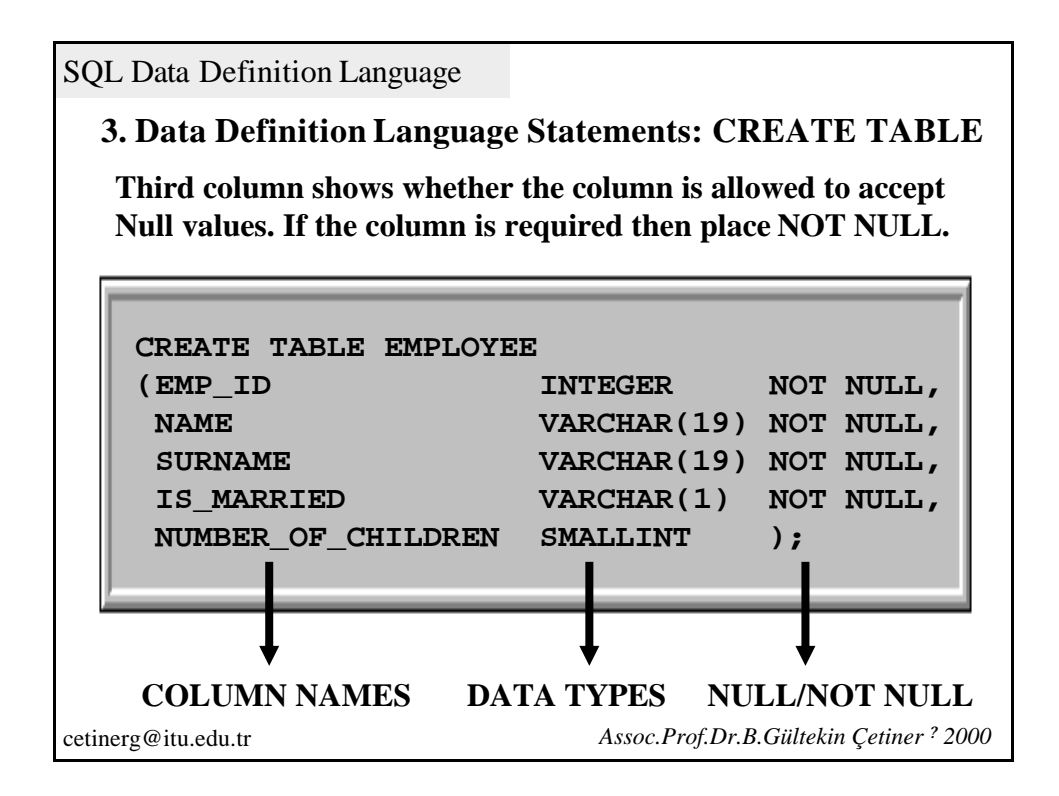

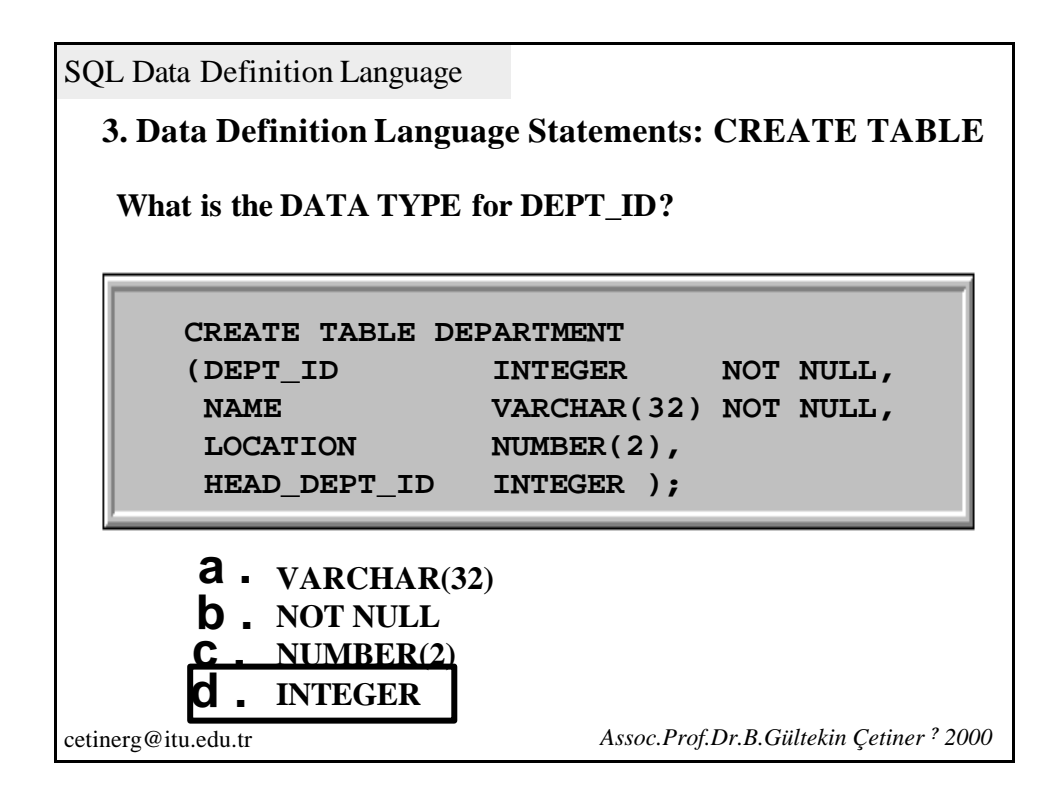

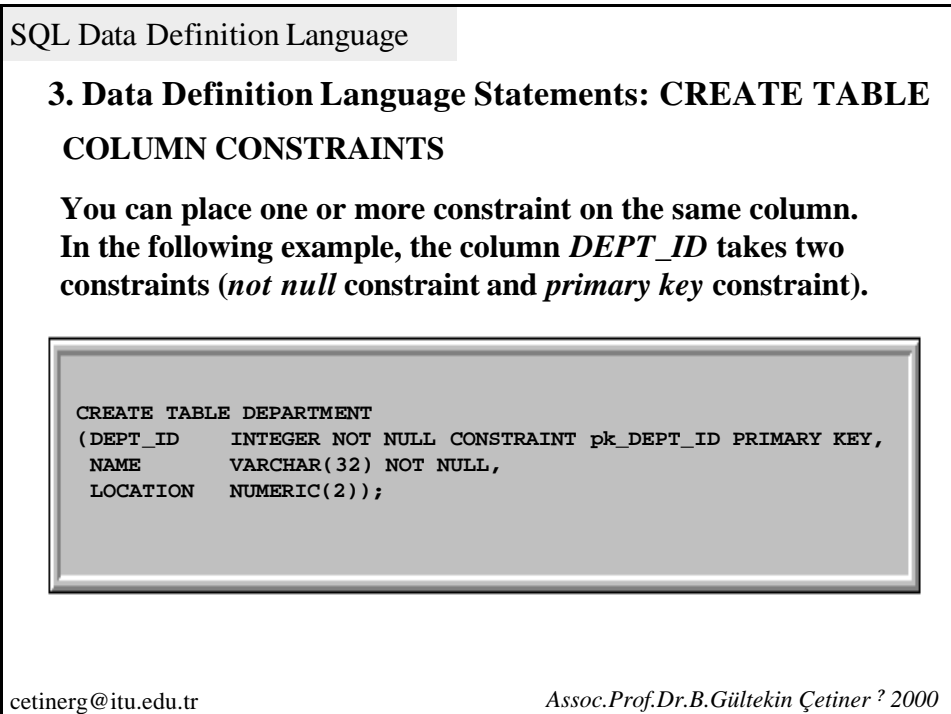

**3. Data Definition Language Statements: CREATE TABLE COLUMN CONSTRAINTS**

**You can also write constraints at the end.** 

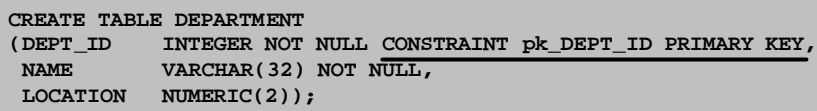

```
CREATE TABLE DEPARTMENT 
(DEPT_ID INTEGER NOT NULL,
NAME VARCHAR(32) NOT NULL,
LOCATION NUMERIC(2),
 CONSTRAINT pk_DEPT_ID PRIMARY KEY);
```
#### **Therefore, the statements above give the same result.**

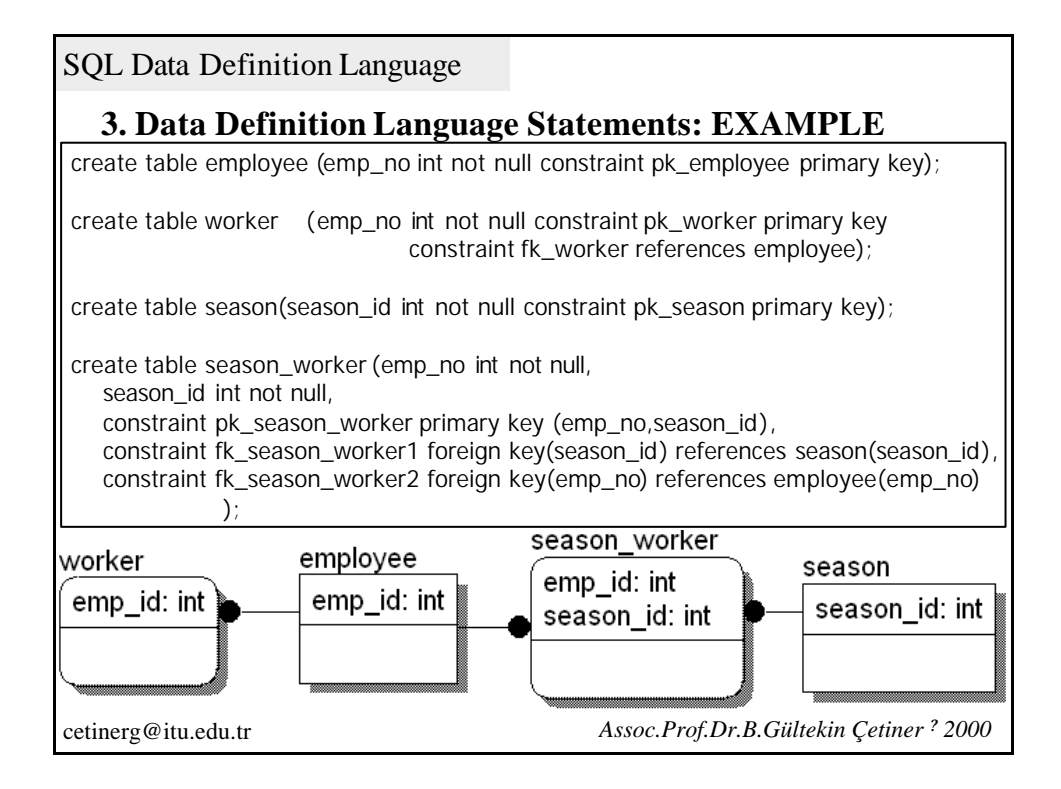

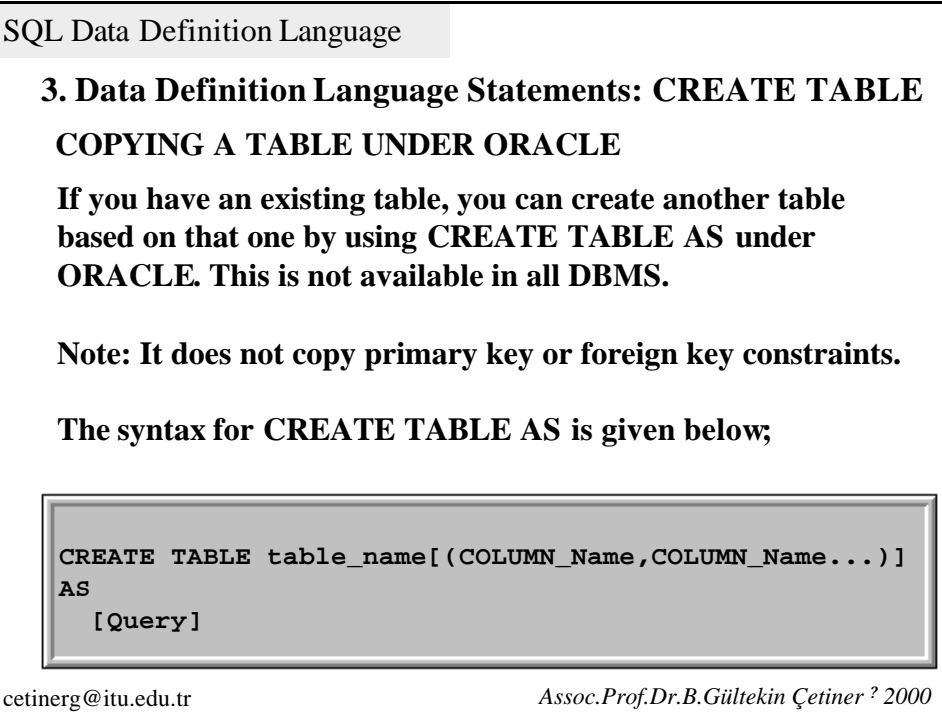

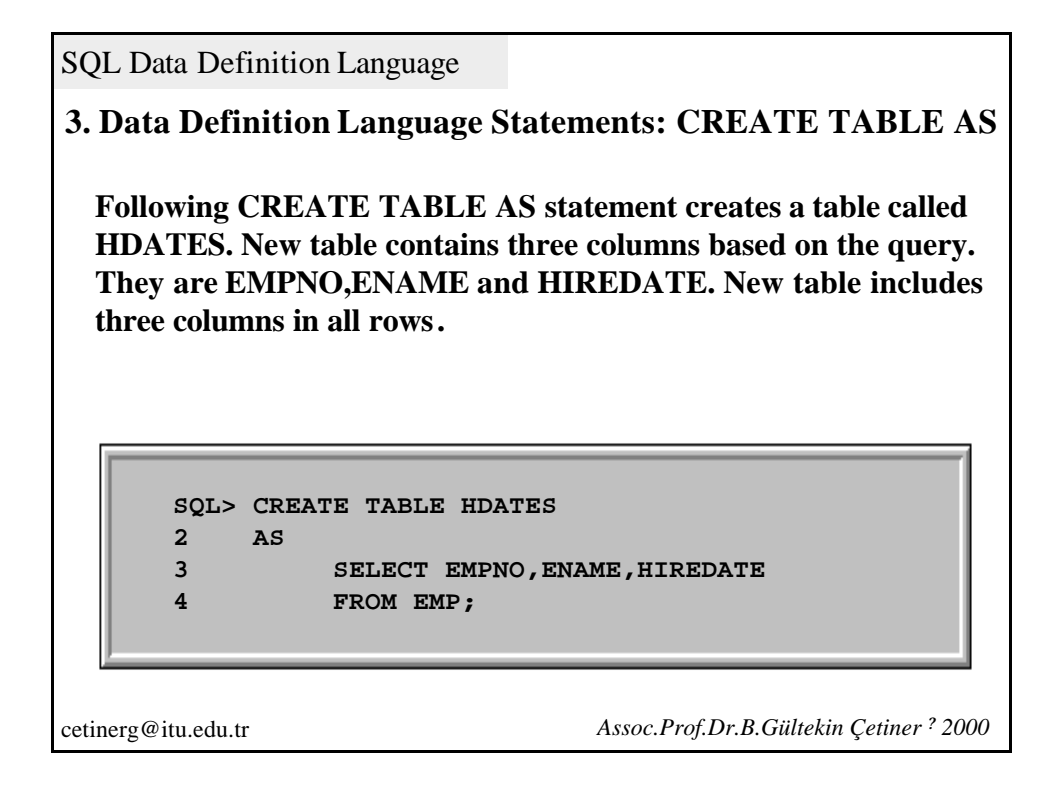

**3. Data Definition Language Statements: CREATE TABLE AS**

**HDATES contains all data in EMP table.**

```
SQL> CREATE TABLE HDATES
2 AS
3 SELECT *
4 FROM EMP;
```
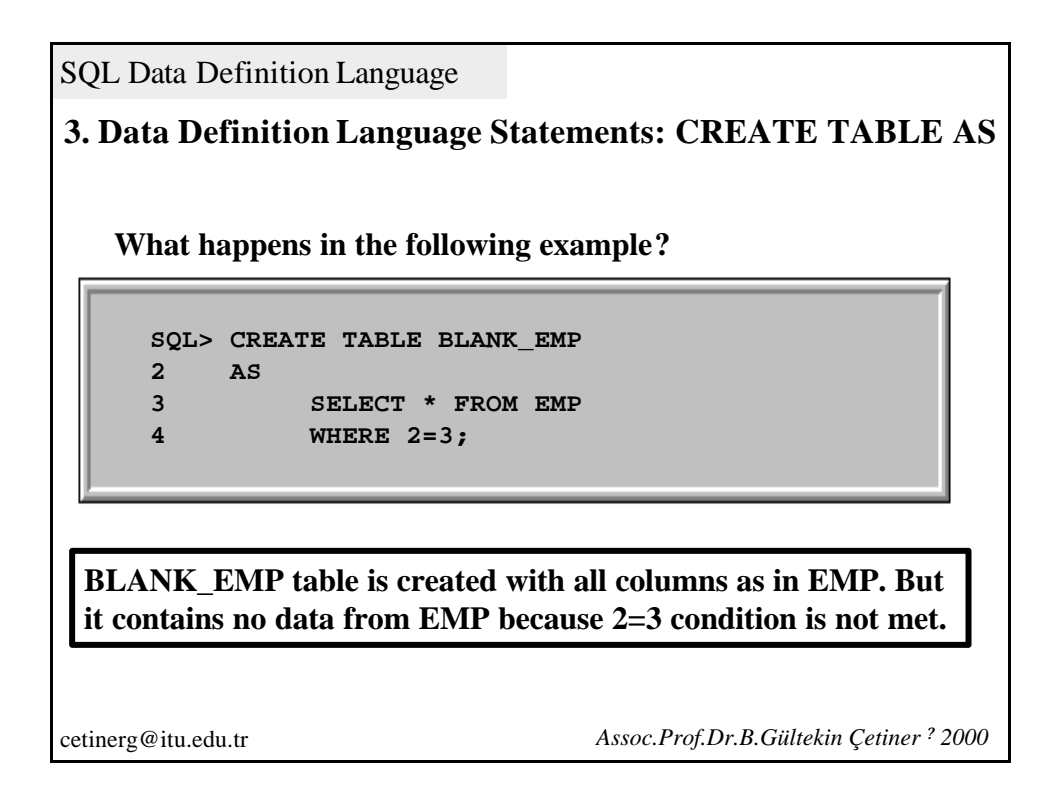

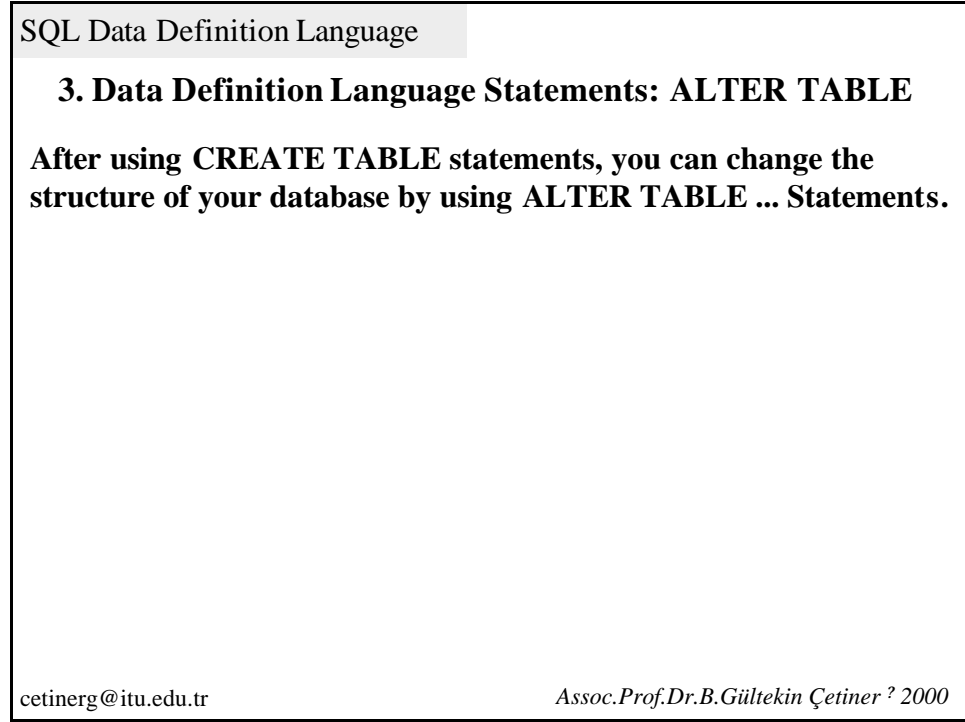

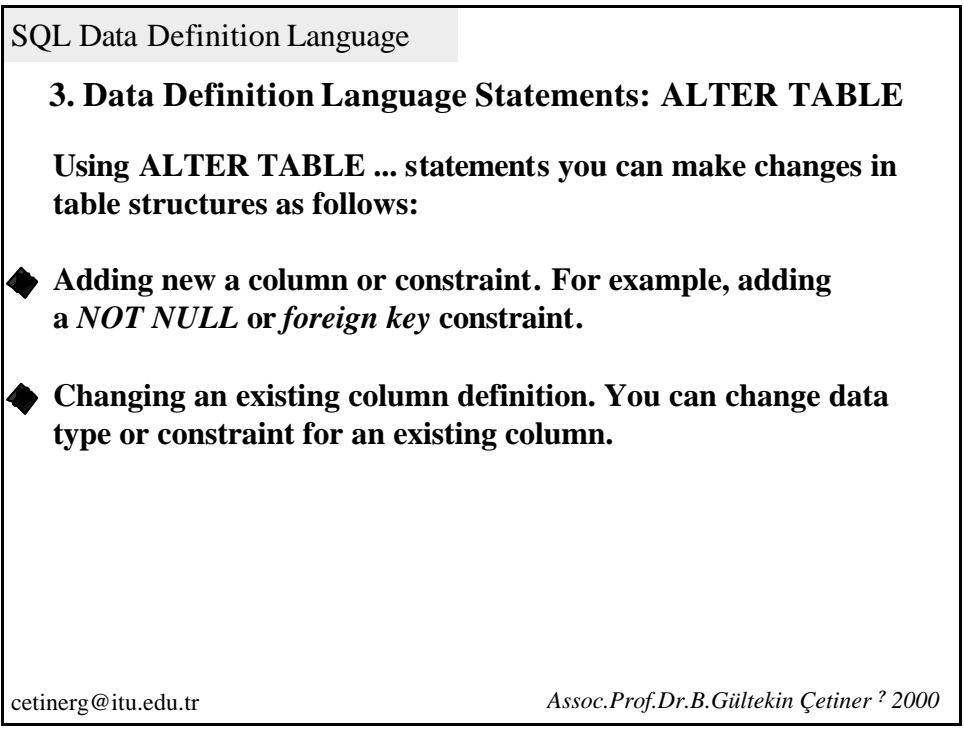

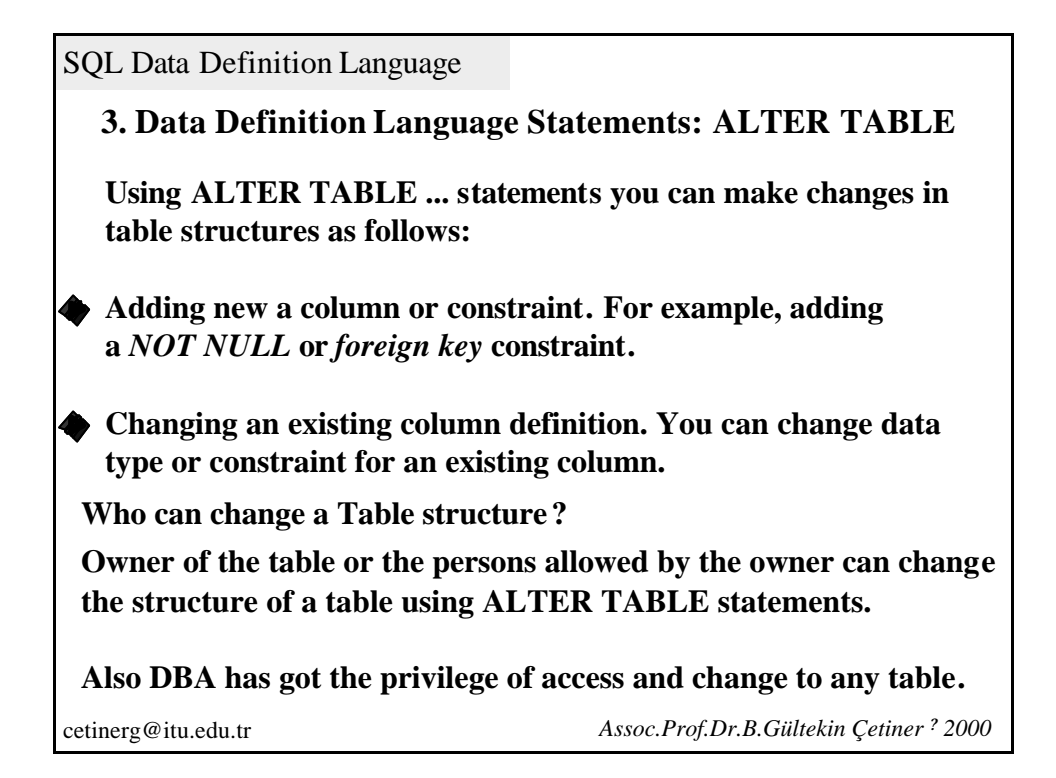

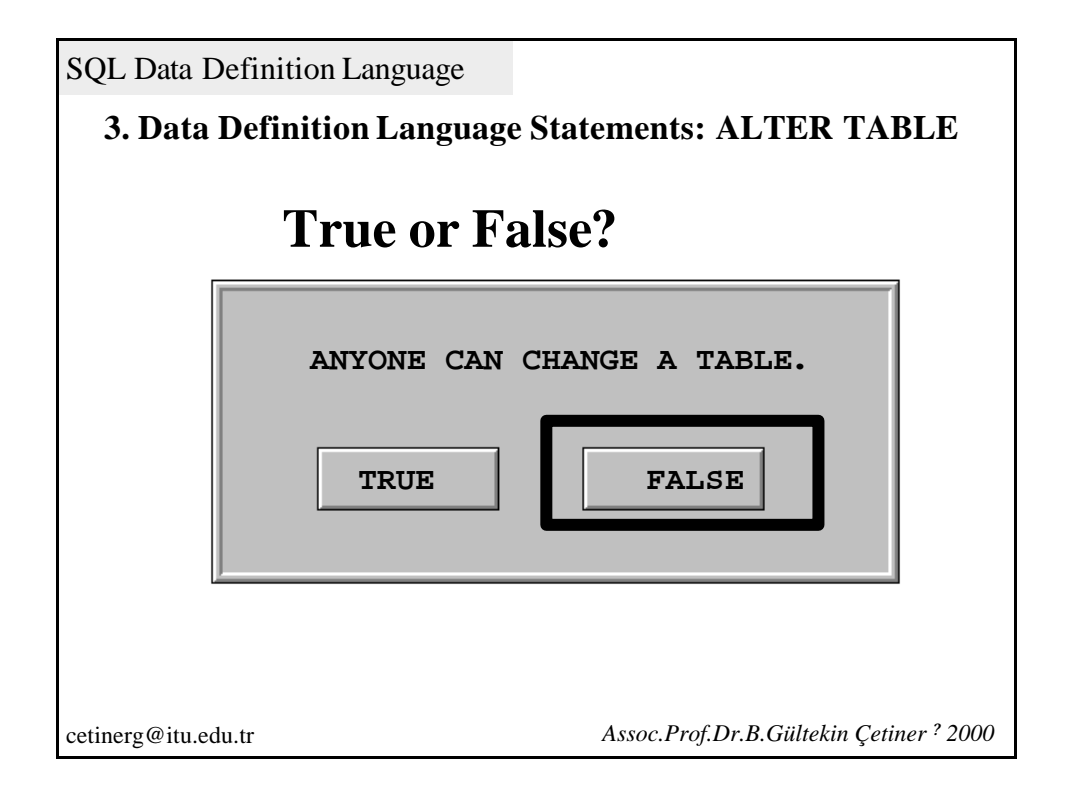

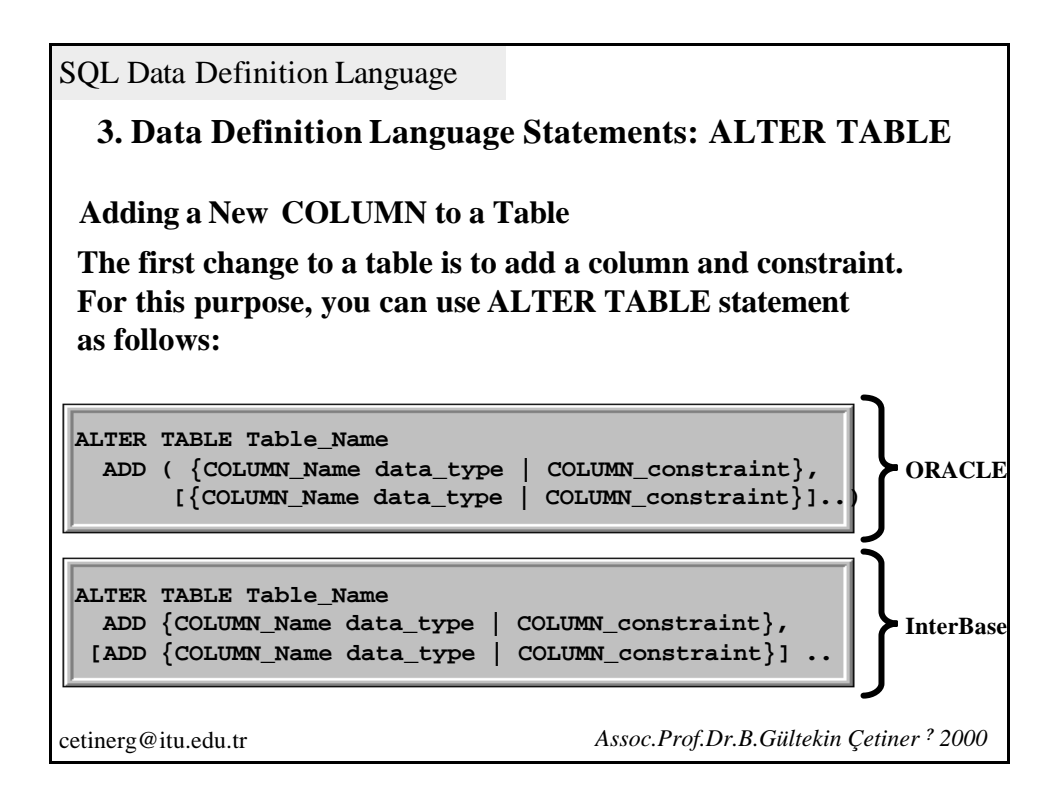

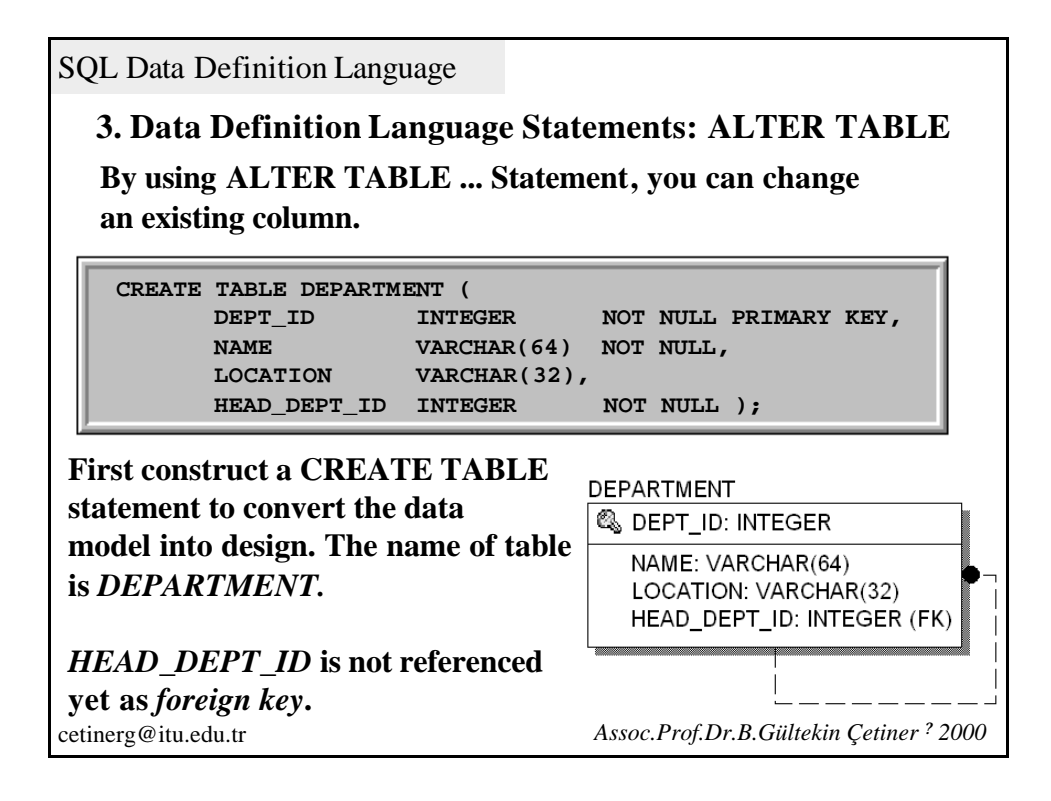

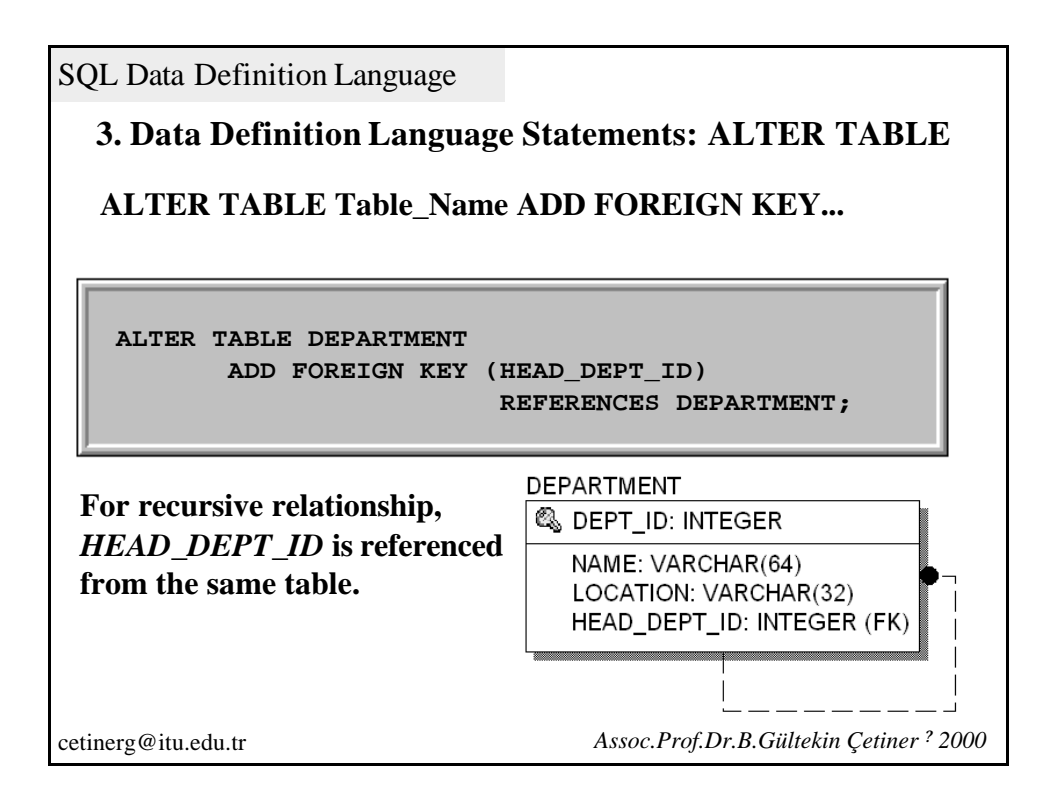

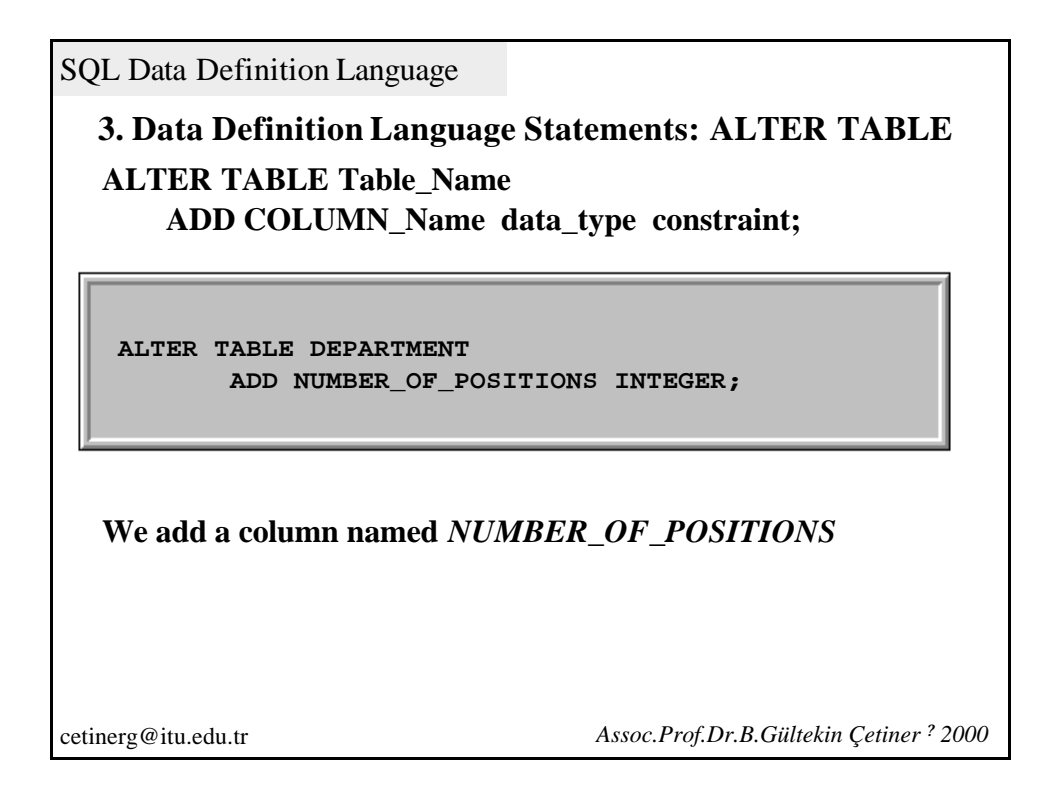

**3. Data Definition Language Statements: ALTER TABLE**

**You can add many columns at the same time. For example;**

**ALTER TABLE DEPARTMENT ADD NUMBER\_OF\_POSITIONS INTEGER, ADD MANAGER INTEGER NOT NULL;**

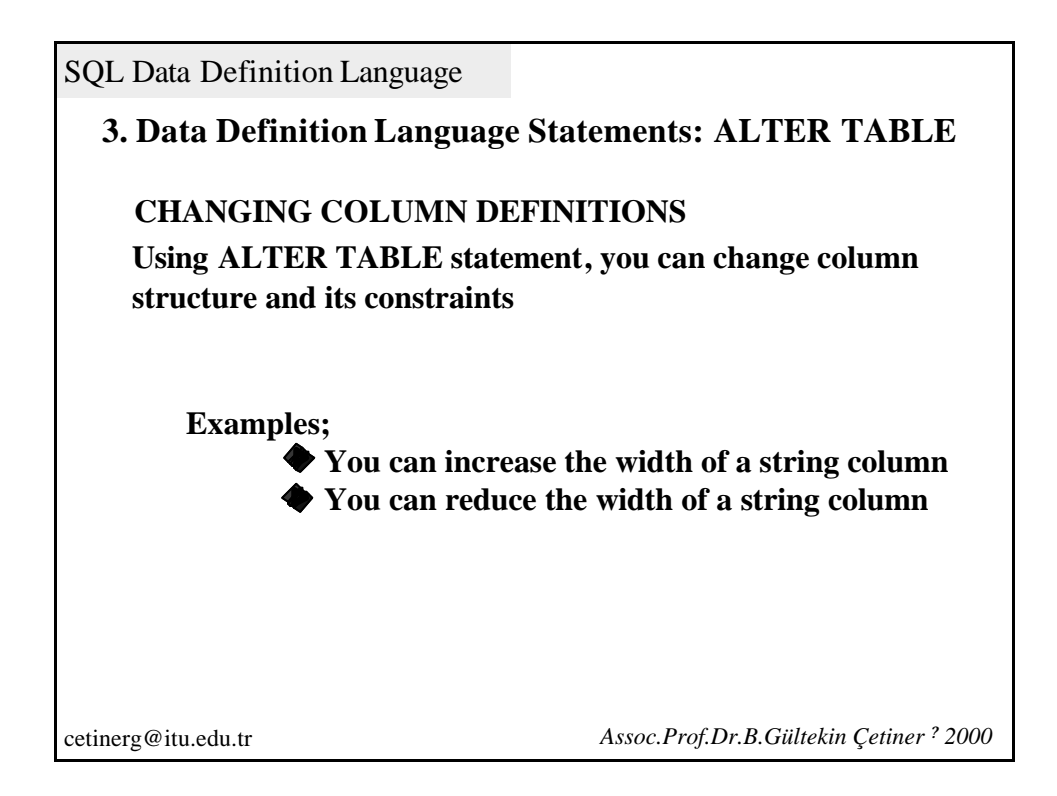

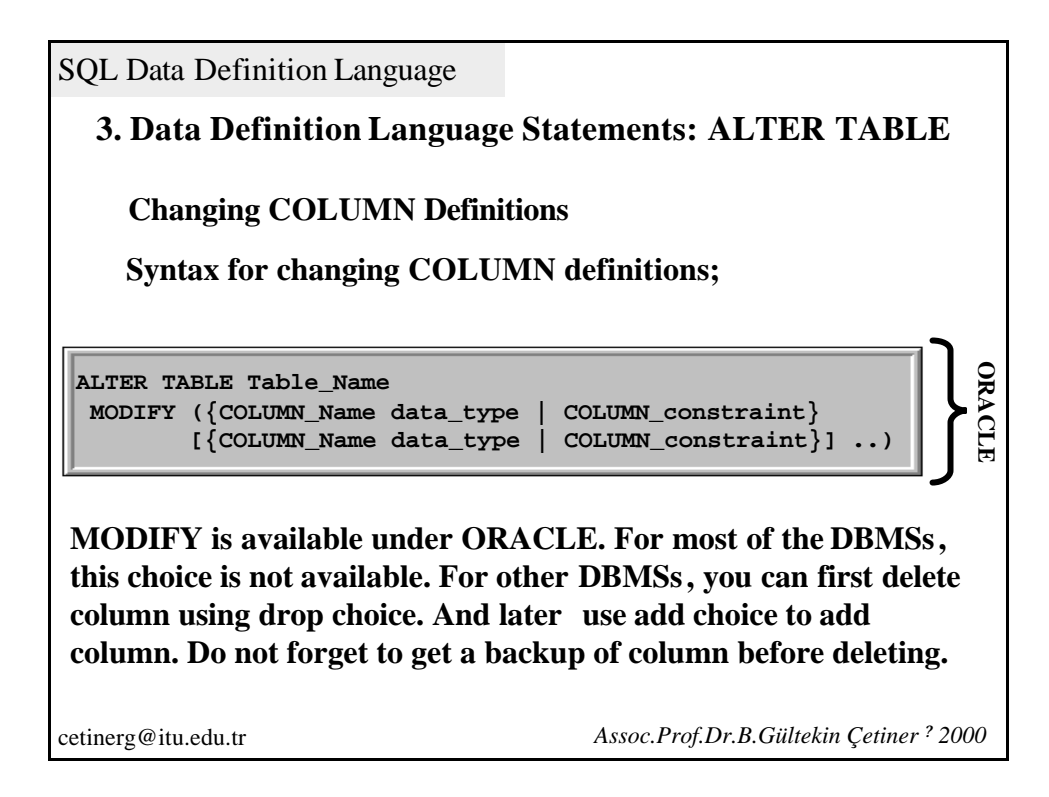

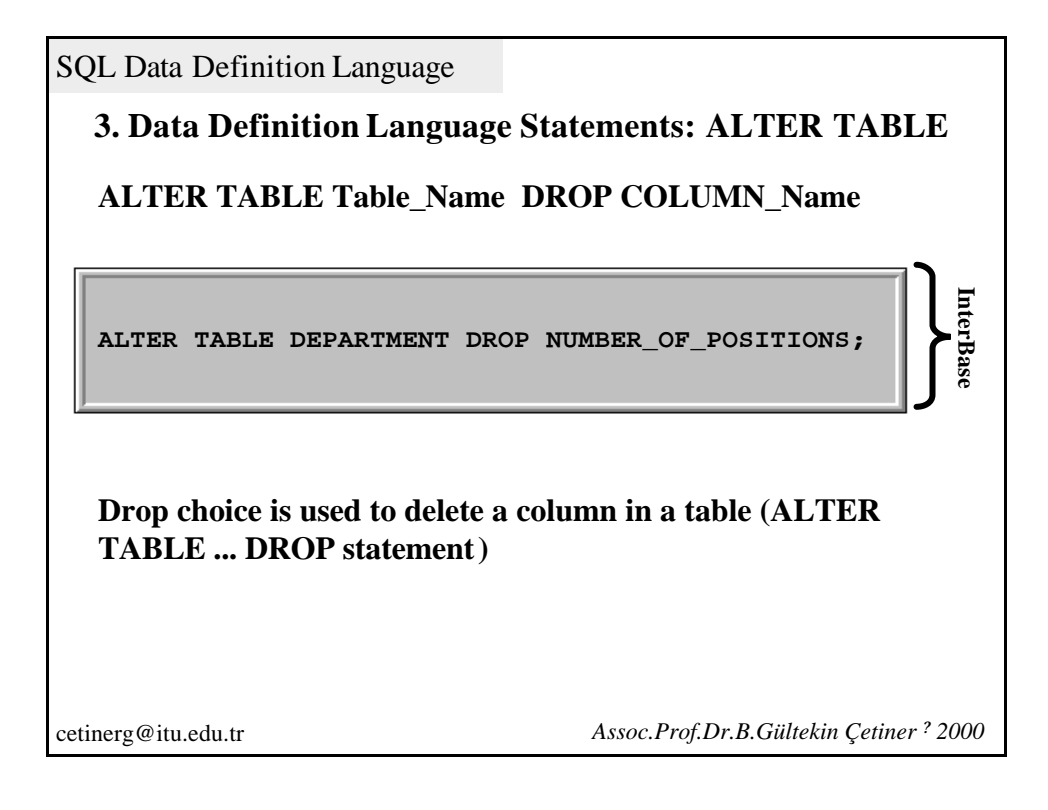

![](_page_38_Figure_0.jpeg)

![](_page_38_Figure_1.jpeg)

![](_page_39_Figure_0.jpeg)

![](_page_39_Picture_189.jpeg)

![](_page_40_Figure_0.jpeg)

![](_page_40_Figure_1.jpeg)

![](_page_41_Picture_115.jpeg)

![](_page_41_Picture_116.jpeg)

![](_page_42_Picture_73.jpeg)

![](_page_42_Figure_1.jpeg)

![](_page_43_Figure_0.jpeg)

![](_page_43_Figure_1.jpeg)

![](_page_44_Figure_0.jpeg)

![](_page_44_Picture_88.jpeg)

![](_page_45_Figure_0.jpeg)

![](_page_45_Figure_1.jpeg)

![](_page_46_Figure_0.jpeg)

![](_page_46_Figure_1.jpeg)

![](_page_47_Figure_0.jpeg)

![](_page_47_Figure_1.jpeg)

![](_page_48_Figure_0.jpeg)

![](_page_48_Figure_1.jpeg)

![](_page_49_Figure_0.jpeg)

![](_page_49_Figure_1.jpeg)

![](_page_50_Picture_119.jpeg)

![](_page_50_Figure_1.jpeg)

![](_page_51_Picture_101.jpeg)

![](_page_51_Picture_102.jpeg)

![](_page_52_Figure_0.jpeg)

![](_page_52_Picture_107.jpeg)

![](_page_53_Picture_108.jpeg)

![](_page_53_Picture_109.jpeg)

![](_page_54_Figure_0.jpeg)

![](_page_54_Figure_1.jpeg)

![](_page_55_Picture_82.jpeg)

![](_page_55_Figure_1.jpeg)

![](_page_56_Figure_0.jpeg)

![](_page_56_Figure_1.jpeg)

![](_page_57_Picture_67.jpeg)

![](_page_57_Picture_1.jpeg)

![](_page_58_Figure_0.jpeg)

cetinerg@itu.edu.tr *Assoc.Prof.Dr.B.Gültekin Çetiner ? 2000* 

### SQL Data Transaction Language

**What is a Transaction?**

**Let us try to explain** *Transaction* **with one example. You went to ACM (Automated Cash Machine) to get some money. System updates your balance after subtracting the money you have taken. Suppose something bad happened (electricity cut) and you couldn't get your money at the end.**

**Will it be subtracted from your account?**

**We define all processes as** *one transaction* **until they really finish and made permanent in database.**

*A transaction is one single process containing chained processes.*

**We should be able to get back all changes whenever necessary.**

SQL Data Transaction Language

**What is a Transaction?**

*Technically, Transaction is a group of SQL statement defined as one unit.*

**A transaction may for example contain following SQL statements;**

- **INSERT Statement**
- **Another INSERT Statement**
- **DELETE Statement**
- **UPDATE Statement**

**The changes made will be permanent by using COMMIT Statement. If you want to cancel a transaction then you can use ROLLBACK Statement. Transactions vary according to the job you are performing.**

cetinerg@itu.edu.tr *Assoc.Prof.Dr.B.Gültekin Çetiner ? 2000* 

### SQL Data Transaction Language

## **COMMIT Statement**

**To make a transaction permanent you should use COMMIT Statement at the end of transaction. After COMMIT, all processes within transaction group are made permanent. A typical transaction is given below;**

**Transaction**

- **1. Insert a new employee row into EMPLOYEE Table**
- **2. Update Salary of a specified EMPLOYEE**
- **3. Update department for an employee**
- **4. Delete the row of record for one employee**

**COMMIT;**

**COMMIT Statement makes these 4 SQL Statements permanent in database. Since there is no other COMMIT Statement, these 4 SQL Statements are named as only one transaction.**

![](_page_60_Figure_0.jpeg)

![](_page_60_Picture_1.jpeg)

![](_page_61_Figure_0.jpeg)

![](_page_61_Figure_1.jpeg)

![](_page_62_Figure_0.jpeg)

![](_page_62_Figure_1.jpeg)

SQL Data Transaction Language

# **ROLLBACK Statement**

**If you want to cancel the last 3 SQL Statements then you use ROLLBACK.**

![](_page_63_Picture_3.jpeg)

**All changes are cancelled after last COMMIT Statement. INSERT, UPDATE and DELETE statements cannot be cancelled since they are COMMITTED. You can rollback up to last commit statement.** cetinerg@itu.edu.tr *Assoc.Prof.Dr.B.Gültekin Çetiner ? 2000* 

SQL Data Transaction Language **First Salary value is 5000 for employee with** *emp\_id=4251.* **What is Salary value after SQL statements? UPDATE Employee SET Salary=8500 WHERE emp\_no=4251; COMMIT; UPDATE Employee SET Salary=9000 WHERE emp\_no=4251; COMMIT; ROLLBACK; 5000 8500 9000 Hiçbiri COMMIT is after ROLLBACK Statement. There is nothing to cancel.** cetinerg@itu.edu.tr *Assoc.Prof.Dr.B.Gültekin Çetiner ? 2000* 

![](_page_64_Picture_87.jpeg)

![](_page_64_Picture_88.jpeg)

![](_page_65_Figure_0.jpeg)

![](_page_65_Figure_1.jpeg)

![](_page_66_Picture_81.jpeg)

![](_page_66_Picture_82.jpeg)

![](_page_67_Figure_0.jpeg)

![](_page_67_Figure_1.jpeg)

![](_page_68_Picture_37.jpeg)